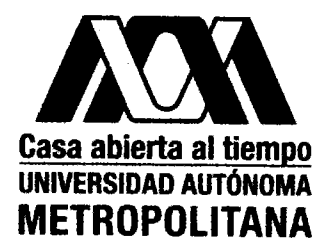

### UNIVERSIDAD AUTÓNOMA METROPOLITANA-IZTAPALAPA DIVISIÓN DE CIENCIAS BÁSICAS E INGENIERÍA

### AUTOENSAMBLAJE DE TRIBLOQUES COLOIDALES

#### Tesis que presenta **Brian Ignacio Machorro Martínez** Para obtener el grado de Maestro en ciencias (Física)

Asesor:

Vocal:

Dr. Gustavo Adolfo Chapela Castañares

Jurado Calificador:

Presidente:

Secretario:

Dr. Gustavo Adolfo Chapela Castañares *Alectica plus*<br>Dr. José Alejandre Ramírez<br>Dra. Jacqueline Quintana Hinojosa *{Quent{Quent}* 

Ciudad de México, Diciembre 2017

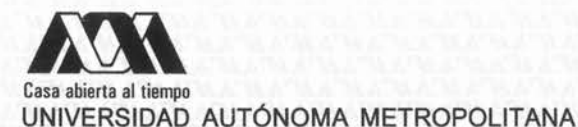

#### **ACTA DE EXAMEN DE GRADO**

No. 00058 Matricula: 2152801022

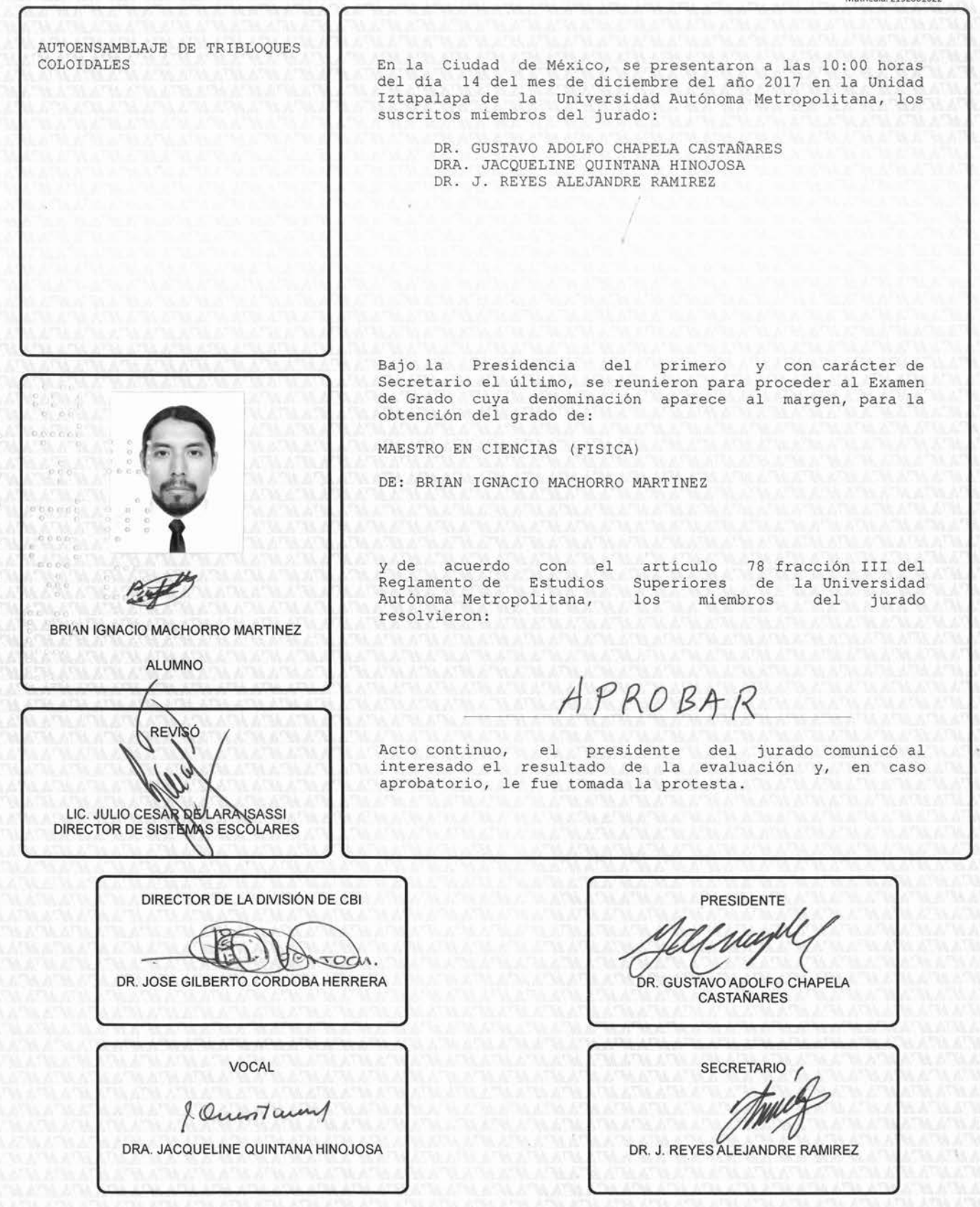

UNIVIERSIDAD AUTÓNOMA METROPOLITANA

UNIDAD IZTAPALAPA

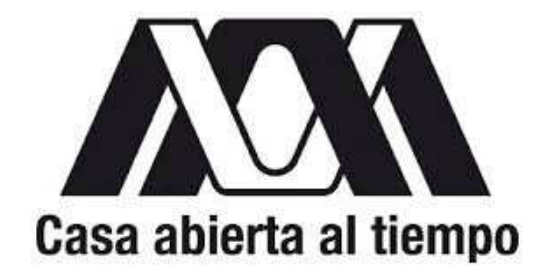

### TESIS

# AUTOENSAMBLAJE DE TRIBLOQUES COLOIDALES

PARA OBTENER EL GRADO DE MAESTRO EN CIENCIAS FÍSICA

AUTOR:

Fis. BRIAN IGNACIO Dr. GUSTAVO A. CHAPELA MACHORRO MART´INEZ CASTANARES ˜ ASESOR:

CIUDAD DE MEXICO, 14 DE DICIEMBRE DEL 2017 ´

# Resumen

El alto manejo alcanzado en la creación de tribloques coloidales abre la posibilidad de formar nuevas redes abiertas por medio del autoensamblaje de estos tribloques. En este trabajo se buscó el autoensamblaje de redes abiertas, propuestas a partir de la creación de nuevos tribloques coloidales, mediante la simulación de partículas con parches atractivos vibrantes en dos dimensiones. Se obtuvieron tres redes abiertas con sus respectivos diagramas de fase. Una de las redes se forma con un tribloque con dos parches atractivos de igual tamaño formando un ángulo de ciento cincuenta grados entre ambos con el centro del tribloque. Las dos redes restantes se lograron formar usando una molécula, integrada por cinco y seis partículas, como bloque constructor. A la par de la creación de las redes abiertas, se aprendieron las reglas del autoensamblaje para crear este tipo de redes. Con el conocimiento adquirido se da un paso adelante en el objetivo de autoensamblar todo tipo de estructuras en tres dimensiones con las geometrías deseadas, con el fin de usarlas a nuestra conveniencia.

II

# ´ Indice general

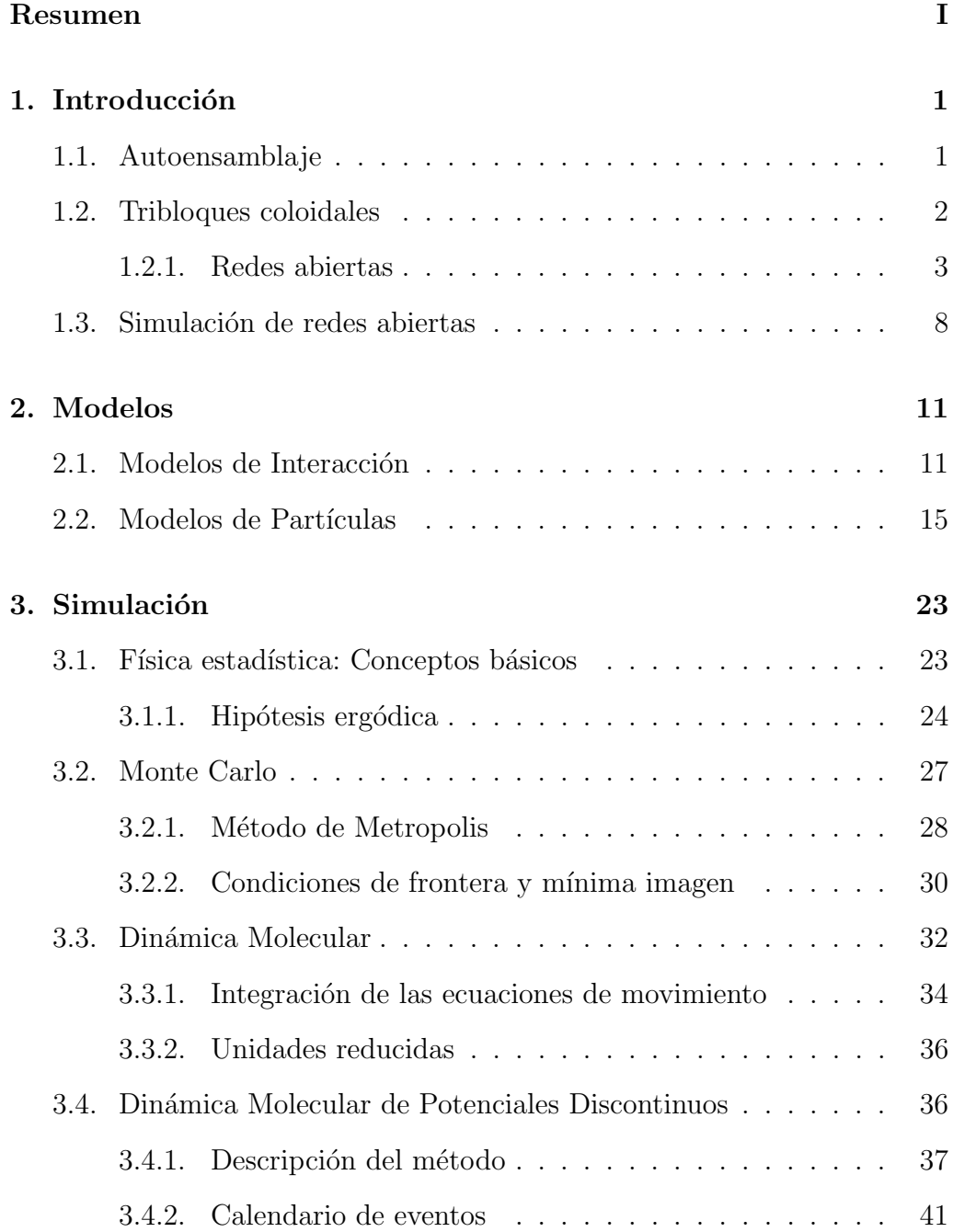

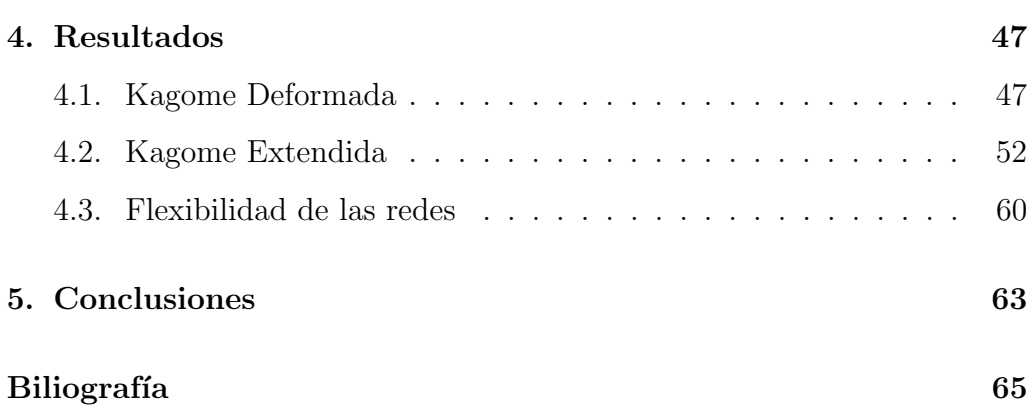

# Capítulo 1

## Introducción

### 1.1. Autoensamblaje

El autoensamblaje es la creación espontánea de grandes estructuras formadas por muchas partes individuales fundamentales al interactuar libremente entre ellas. Estas partes individuales pueden ser partículas, moléculas u otras estructuras que se puedan usar como bloques constructores. Al ser este un método simple para construir estructuras, siempre y cuando se tengan los bloques constructores adecuados, la naturaleza lo ha usado desde siempre para crear diversas estructuras de utilidad. Un ejemplo de esto es la formación de la bicapa lipídica que recubre una célula para separarla del medio exterior. Otro ejemplo es la formación de la cáspide de un virus la cual está formada por monómeros proteicos y es la parte encargada de contener el material genético del virus.

Por otro lado, desde el siglo pasado y en años recientes el estudio del autoensamblaje ha aumentado debido a la cantidad de áreas de estudio en las que se puede y se busca aplicar este fundamento. Por ejemplo, en el área de la nanotecnología, la cual estudia la creación, síntesis, manipulación, y aplicación de materiales a escalas nanométricas, se busca la formación de nuevos materiales con propiedades ópticas y magnéticas, entre otras. Los materiales a estas escalas pueden tener aplicaciones en la medicina, ingeniería y electrónica, por mencionar algunas. La importancia de estos nuevos materiales radica en que pueden ser la base para la creación de nuevas tecnologías o se pueden usar para la mejora y optimización de las ya existentes. Además de que, debido a la rapidez y facilidad con que se llevaría el proceso de autoensamblado para generar o mejorar estas tecnologías, los costos de producción pueden bajar haciéndolas más accesibles a la población en general.

### 1.2. Tribloques coloidales

Es posible crear partículas anfifílicas donde una parte es hidrofóbica y otra es hidrof´ılica. Las primeras part´ıculas de este tipo fueron creadas por C. Casagrande y M. Veyssié en 1988.<sup>1</sup> Las partículas consistían de esferas de vidrio de entre 50*µm* a 80*µm* donde un hemisferio era cubierto con una capa de barniz para mantenerlo hidrofílico, mientras que el otro hemisferio era funcionalizado para tener una superficie hidrofóbica. Al mismo tiempo se fue acuñando el término janus para referirse a este tipo de partículas, haciendo referencia al dios romano de dos caras Jano (en latín Janus). Casagrande y Veyssie nombraron a estas partículas "janus beads". También, en 1992 de Gennes,<sup>2</sup> ganador del premio nobel, en su conferencia nobel hace mención a estas partículas como "janus grains". De Gennes señaló la semejanza con los surfactantes, así como la diferencia de que una densa capa de granos janus siempre tendrá intersticios entre los granos permitiendo un intercambio químico de un lado a otro de la interface formada en la superficie del agua. Con estos comentarios de Gennes dejaba ver el potencial que tenían este tipo de partículas.

Las primeras técnicas utilizadas para crear las partículas janus consistían en incrustar la mitad de las esferas de vidrio en un plástico con la otra mitad descubierta para tratarla.<sup>1</sup> Con este método se conseguía una cantidad limitada de partículas. Otro procedimiento utilizaba esferas de vidrio huecas y consistía en hidrofobizar a las esferas por completo, después se partían por la mitad para tener as´ı una parte hidrof´obica en el exterior y una parte hidrofílica en el interior. Con esta técnica se lograba obtener una gran cantidad de partículas, pero estas eran muy irregulares.

Con estos métodos fue que se empezaron a crear las primeras partículas coloidales tipo anfifílicas, mismas que con el paso de los años se desarrollaron haciéndose más diversas hasta llegar a lo que ahora llamamos tribloques<sup>11</sup> o multibloques coloidales.<sup>12</sup> En estos multibloques coloidales ya no sólo es un hemisferio el que es hidrof´obico, sino que se pueden funcionalizar bandas o parches en la partícula lo cual resulta en distintas regiones que pueden ser hidrofóbicas e hidrofílicas. De este modo, al usar partículas coloidales con estas características, cuando estas son sumergidas en una solución, las partes hidrofóbicas actúan de manera atractiva, con lo que, según el tamaño y forma de las partes atractivas de las partículas, estas interactúan entre sí con la posibilidad de formar diferentes tipos de estructuras.

#### 1.2.1. Redes abiertas

Una red o lattice cristalina es un arreglo de puntos, partículas u otros objetos en un patrón periódico y regular en 2 o 3 dimensiones. El patrón que tiene una red está definido por su celda unitaria. Una celda unitaria está formada por un grupo de puntos que crean un patrón, el cual, mediante traslaciones en ciertas direcciones cubre la red por completo. Las celdas unitarias se clasifican según ciertos parámetros que son: parámetros de red, número de átomos por celda, número de coordinación y factor de empaquetamiento atómico. Los parámetros de red son las longitudes de los lados que forman la celda unitaria, estos pueden ser uno, dos o tres según sea la dimensión de la red y están dados en términos del radio de los átomos. El número de coordinación es el número de átomos con los que tiene contacto un ´atomo. El factor de empaquetamiento se obtiene al dividir el volumen de los ´atomos contenidos en la celda unitaria entre el volumen de la celda unitaria. Con estas características, en 2D existen 5 diferentes tipos de redes: Red oblicua, red cuadrada, red hexagonal, red rectangular y red rectangular centrada, en cambio, en 3D existen 14 redes cristalinas. Estas redes en 2 y 3 dimensiones son las llamadas redes de Bravais.<sup>3</sup>

Una red d-dimensional que proporcione el empaquetamiento más denso posible de esferas duras se le denomina red compacta o en inglés "closepacked". En 3D hay dos estructuras con el mayor empaquetamiento posible, la red cubica centrada en la cara (FCC del inglés face cubic centered) y la red hexagonal compacta (HCP del inglés hexagonal close-packed) ambas con un factor de empaquetamiento at´omico de *FEA* = 0*.*74, las cuales corresponden a dos de las redes de Bravais en 3D. En 2D la red hexagonal de Bravais es la única red compacta con un factor de empaquetamiento de  $FEA = 0.79$ . Entonces, debido a que solo hay tres redes cerradas compactas, se puede considerar como red abierta a todas aquellas redes con un FEA menor al empaquetamiento m´as denso posible en 2 y 3 dimensiones. Del lado izquierdo de la figura 1.1 se muestra la única red compacta en 2D con su celda unitaria. Tambi´en, del lado derecho de la figura 1.1 se muestra una red abierta con su celda unitaria, a esta red se le conoce como panal de abeja y tiene un factor de empaquetamiento atómico de  $FEA = 0.52$ . De este modo las redes abiertas pueden tener patrones hexagonales, triangulares y cuadrados, entre otros. El estudio de redes abiertas formadas por partículas coloidales ha resultado ser de gran inter´es debido a las propiedades que pueden tener como redes catalíticas o fotónicas,<sup>4</sup> por mencionar algunas. Debido a esto, la creación de este tipo de redes formadas por de partículas coloidales tiene gran relevancia y más aún el autoensamblaje de estas redes.

Con el interés surgido por las redes coloidales las primeras formas de ob $t$ enerlas era mediante plantillas<sup>5</sup> para formar redes con formas triangulares y hexagonales. Este método producía una cantidad limitada de redes así que se empezó a desarrollar el autoensamblaje de partículas janus para obtener redes abiertas. Se usaron las partículas janus como bloques constructores y actualmente se usan tribloques y multibloques coloidales con parches hi $d$ rofóbicos, también se utilizan janus magnéticas $^6$  o partículas con parches magnéticos.<sup>7</sup> Al usar partículas coloidales para el autoensamblaje surgió el reto de elaborarlas con una monodispersidad aceptable, así como la correcta

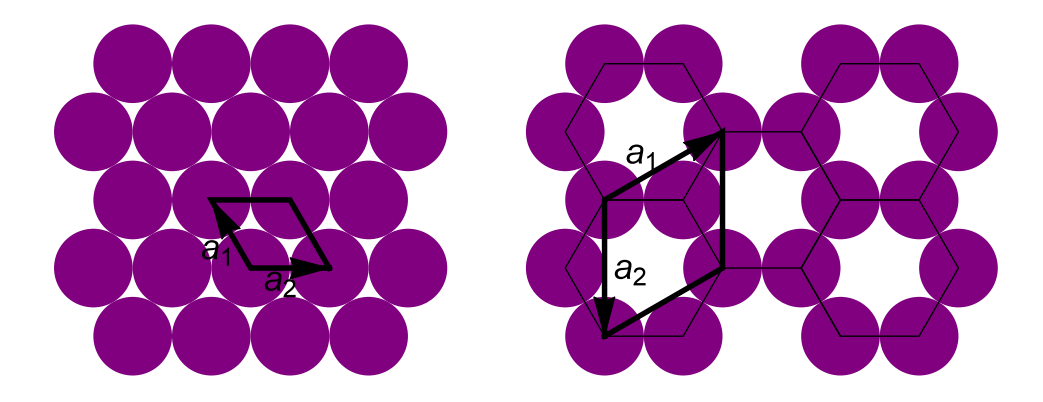

Figura 1.1: Del lado izquierdo se muestra la red hexagonal de Bravais en 2D con su celda unitaria. Del lado derecho se encuentra la red de panal de abeja con su respectiva celda unitaria.

funcionalización de los parches atractivos de la partícula para poder lograr la formación de las redes tanto en forma como en extensión. Actualmente se sabe que, además de una buena elaboración del bloque constructor, la entropía afecta la formación de las redes abiertas.<sup>8, 9</sup> Los resultados teóricos demostraron que la entropía rotacional da estabilidad mecánica a la red, mientras que la entropía vibracional baja la energía de las redes abiertas favoreciéndolas por encima de las redes cerradas con la misma energía potencial.<sup>9</sup>

Un ejemplo de una partícula coloidal para construir una red abierta es la de un tribloque donde los polos tienen parches hidrofóbicos mientras que el ecuador es hidrofílico. Estos parches atractivos en los polos tienen el tamaño suficiente para atraer a otras dos partículas integrando una terna de partículas y, eventualmente, al entrelazarse muchas de estas ternas se crea un patrón hexagonal. A este patrón de triángulos y hexágonos se le denomina red kagome y fue con este tribloque coloidal que Chen *et al.*<sup>10</sup> obtuvo una red abierta con esta geometr´ıa, la red kagome. Como se ve de la figura 1.2 la red kagome está formada por anillos de seis partículas, compartiendo partículas entre sí. También se puede decir que cada anillo forma seis ternas de partículas, pero siempre una partícula formará parte de dos ternas a la vez. Entonces, se puede decir que cada anillo de la red kagome está constituido por hexágonos de partículas o por hexágonos de

ternas de partículas.

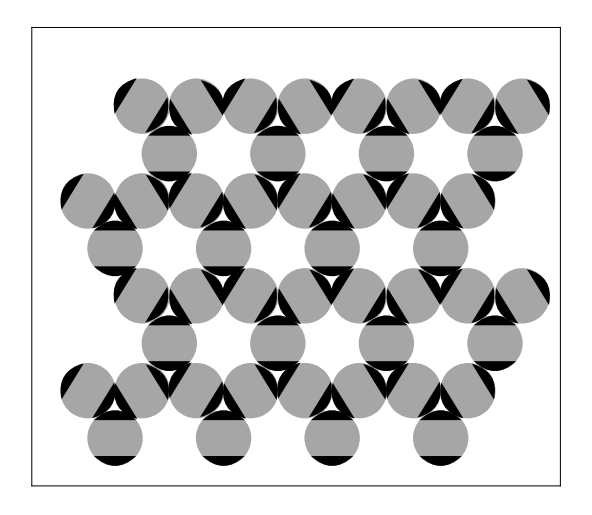

Figura 1.2: Red kagome formada por tribloques coloidales. En negro se muestran los parches hidrofóbicos y en gris la parte hidrofílica.

Actualmente se han desarrollado muchas técnicas para crear partículas coloidales, y ahora es posible crear partículas con una alta monodispersidad, además, los parches atractivos pueden ser hechos con las formas y tamaños deseados, así como especificar la posición de estos parches según sea desea- $\alpha$ <sup>11–13</sup> Debido a este manejo en la creación de las partículas coloidales, surge la posibilidad de crear nuevas redes abiertas. Con este objetivo, han sido creadas dos tipos de partículas coloidales, cada una para crear una red diferente. Estas partículas han sido llamadas tribloque esférico con unión en K y unión en  $Y$ .<sup>11</sup> Estos nombres son debido a las posiciones de los parches y al número de partículas que cada parche puede atrapar. El tribloque con unión en Y tiene dos parches, uno en cada polo de la partícula. El parche del polo norte tiene el tamaño suficiente para atraer otras dos partículas, mientras que el parche del polo sur es más pequeño y sólo puede atraer una partícula. Por otro lado, el tribloque con unión en K tiene dos parches de igual tamaño capaces de atraer dos partículas, pero en este caso los parches forman un ángulo de menos de 180<sup>°</sup> con el centro del tribloque. Chen *et*  $al^{11}$  con la creación de estas dos partículas coloidales propone la formación de dos nuevas redes abiertas que tendrían la forma que se ve en la figura 1.3.

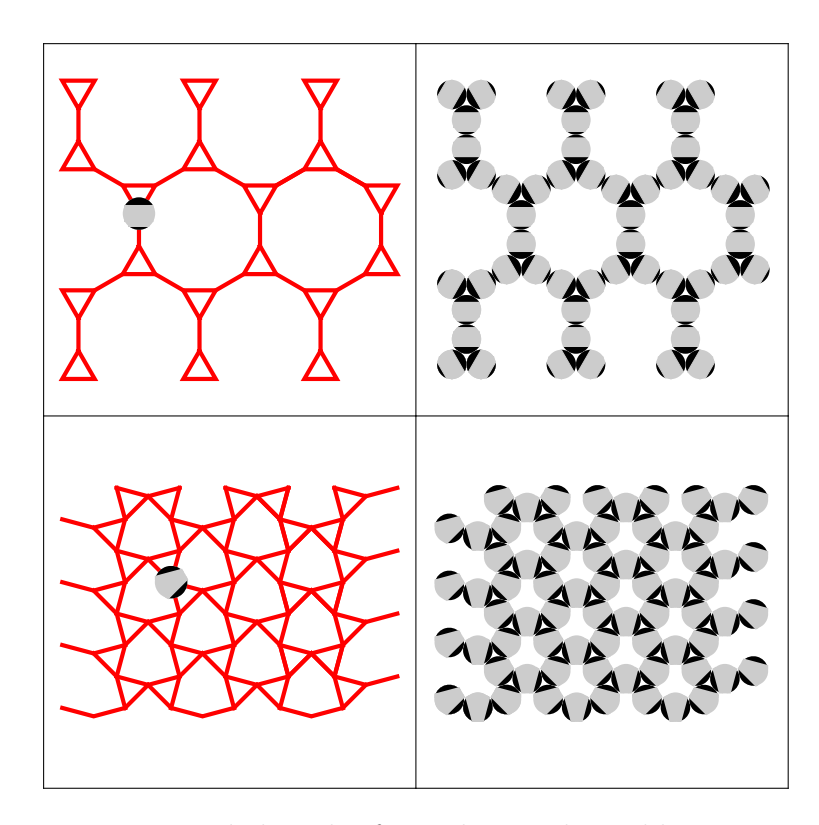

Figura 1.3: Diagramas de la redes formadas con los tribloques con unión en Y (kagome extendiada) y unión en K (kagome deformada), parte superior e inferior respectivamente.

Se puede ver cómo es que la partícula con unión en Y formaría una red con anillos de doce partículas o, en términos de ternas, anillos de seis ternas de partículas. Al comparar con la red kagome, esta red tendría el doble de partículas por anillos, pero el mismo número de ternas por anillo sin que una partícula pertenezca a dos ternas a la vez, resultando en una red de anillos más grandes que la kagome. En cuanto a la red que se formaría con la partícula con unión en K, si se habla en términos de anillos por sencillez, esta red constaría de anillos de seis partículas o anillos de seis ternas. Al comparar nuevamente con la red kagome, esta red tiene el mismo número de partículas y ternas por anillo. También, al igual que en la kagome, cada partícula siempre formará parte de dos ternas, pero claramente tiene una geometría totalmente diferente debido a la posición de los parches atractivos en la partícula.

#### 1.3. Simulación de redes abiertas

Ha habido una gran investigación sobre el autoensamblaje de redes abiertas y otras super estructuras formadas por partículas coloidales. Desde diseños de potenciales isotrópicos para formar redes en específico, $^{14}$  hasta el autoensamblaje de partículas tipo janus usando Monte Carlo,  $15-22$  Dinámica Molecular<sup>23</sup> y Dinámica Browniana.<sup>25</sup> Las partículas janus en 3D fueron de las primeras en ser investigadas y se encontró su diagrama de fase al variar el alcance de la capa atrcativa<sup>15</sup> y al variar ligeramente el porcentaje que ocupa la capa atractiva en la partícula.<sup>16, 17</sup> También se han estudiado partículas de un solo parche atractivo variándolo desde un recubrimiento total de la partícula hasta un recubrimiento tipo janus<sup>18</sup> o variando el parche de un tipo janus bajándolo hasta tener una esfera dura,<sup>19</sup> obteniendo diagramas de fase y factor de estructura para algunos de los casos. En todos estos estudios las partículas coloidales formaron micelas y cristales.

En cuanto a partículas con parches en los polos (de igual tamaño), también llamadas tribloques janus, se ha encontrado la formación de cadenas, planos formados por las partículas y cristales de planos apilados uno arriba del otro.<sup>20, 25, 26</sup> Estas estructuras se obtienen en función del tamaño de los parches atractivos. Cuando el parche es pequeño solo hay una interacción entre las partículas y se forman cadenas, y si el parche es más grande se pueden tener dos y tres interacciones obteniéndose planos y cristales, respectivamente.

Para los casos mencionados anteriormente, aunque está presente el autoensamblaje, las estructuras formadas no son redes abiertas como la kagome. De hecho, la red kagome no se ha podido obtener en tres dimensiones mediante la simulación de alguna partícula coloidal. Esta red sólo se ha obtenido en 2D mediante partículas con potenciales isotrópicos,  $^{14}$  con partículas suaves que usan el potencial de Herz el cual describe la energía elástica de  $\cos$  esferas deformables<sup>21</sup> y por partículas con parches atractivos vibrantes.<sup>23</sup> También se ha obtenido la red kagome en cuasi-2D, es decir, al usar

partículas en tres dimensiones que están confinadas a la superficie de una  $\text{esfera}^{21}$  o al utilizar tribloques esféricos que pueden rotar libremente sobre un plano.<sup>22</sup> De las redes mencionadas anteriores sólo las obtenidas con los parches vibrantes por Chapela *et al.*<sup>23</sup> y la formada en cuasi-2D por Schiortino *et al.*<sup>22</sup> tienen un diagrama de fase.

Los modelos de simulación de redes abiertas como la kagome consideran partículas rígidas. Por otro lado, en la naturaleza el autoensamblaje está presente por ejemplo en los lípidos al formar membranas, también proteínas y otros biopolímeros, que incluso tienen partes hidrofóbicas e hidrofílicas, muestran un autoensamblaje, pero estos son flexibles, no rígidos. Otro ejemplo de auntoemsamblaje de sistemas biológicos, como ya se mencionó, es la formación de la cáspide de los virus. En este caso incluso se ha demostrado que la flexibilidad de los caps´omeros es de gran importancia para la correcta formación de la cáspide<sup>24</sup> lo cual tendrá consecuencias en la supervivencia y reproducción de ese virus. Debido a esto, la flexibilidad en los sistemas biológicos, así como el autoensamblaje de estos mismos, es un punto a tomar en cuenta. Por esta razón, es de utilidad estudiar la formación de este tipo de redes abiertas utilizando bloques constructores flexibles en lugar de rígidos como se ha hecho hasta ahora. En esta dirección, considerando una cierta flexibilidad en las partículas, la red Kagome ya ha sido simulada en 2D por Chapela *et al.*<sup>23</sup> donde los parches atractivos de la partícula se encuentran vibrando alrededor de su posición de equilibrio lo cual resulta en una partícula que no es completamente rígida.

Continuando con el estudio del autoensamblaje de redes abiertas formadas con partículas que no son totalmente rígidas, se busca la obtención de las dos redes propuestas por Chen *et al.*<sup>11</sup> En el trabajo donde se proponen estas dos redes sólo se muestra un poro dodecagonal formado con las partículas con unión en Y, sin observarse la formación de la red. En cuanto a la propuesta de la red formada por la partícula con unión en K, no se muestra resultado alguno. Debido a esto, se buscan las condiciones termodinámicas necesarias para la formación de estas redes, a la par que se van descubriendo las reglas del autoensamblaje para aplicarse a la formación de otro tipo de redes abiertas o a la formación de estructuras de interés.

En este trabajo las partículas coloidales para la formación de las redes son simuladas en dos dimensiones por discos duros (DD) decorados con distintos sitios de interacción. Estos sitios de interacción pueden ser sitios atractivos (parches atractivos) o sitios duros que actúan como sitios repulsivos. Los sitios atractivos son potenciales de pozo cuadrado, mientras que los sitios duros son representados con discos duros con un potencial infinito. Los parches atractivos pueden ser formados por uno o varios sitios atractivos con diferentes alcances del pozo cuadrado, esto para crear una atracción más o menos fuerte según sea necesario. Una dinámica molecular de potenciales discontinuos (DMPD) es usada para la simulación. Con este tipo de simulación es posible obtener diagramas de fases, estructuras de las diferentes fases, así como seguir el proceso cinético en la formación de la red. En los capítulos siguientes se dan los detalles de la simulación y las características de las partículas usadas en la simulación.

# Capítulo 2

## Modelos

### 2.1. Modelos de Interacción

La interacción de las partículas está basada en un modelo de interacci´on sitio-sitio, estos sitios pueden ser atractivos o repulsivos. Para los sitios atractivos se usan potenciales de pozo cuadrado, mientras que para los repulsivos se utilizan potenciales infinitos. En la parte superior de la figura 2.1 se tiene el esquema de las dos partículas que representan a los tribloques coloidales en las simulaciones. La columna izquierda representa al tribloque con unión en Y y la columna derecha al tribloque con unión en K. Ambas partículas están formadas por un disco duro (DD) principal de diámetro  $\sigma$ decorado con cuatro sitios de interacción. En color rojo se encuentran los peque˜nos sitios atractivos a una distancia *LP C* del centro del DD principal, rodeados por líneas punteadas que indican el alcance  $\lambda_{PC}$  del pozo cuadrado. Estos sitios atrcativos representan a los parches hidrofóbicos de los tribloques coloidales, y es mediante el alcance del potencial que se representa el tama˜no del parche atractivo. En azul se tienen dos DD para cada partícula a una distancia  $L_{DD}$  del centro del DD principal con un diámetro  $\sigma_{DD}$  para la partícula Y y diámetros  $\sigma_{1DD}$  y  $\sigma_{2DD}$  para la partícula K. En la parte central de la figura 2.1 se tienen los esquema de los potenciales intermoleculares los cuales representan a los sitios atractivos con dos potenciales de pozo cuadrado de profundidad  $\epsilon$  y alcance  $\lambda_{1PC}$  y  $\lambda_{2PC}$  para la partícula Y, y un potencial de pozo cuadrado de profundidad  $\epsilon$  de alcance  $\lambda_{PC}$  para la partícula K. Para representar los sitios de DD y al disco duro principal se usan potenciales infinitos a distancias  $\sigma_{DD}$ ,  $\sigma_{1DD}$  y  $\sigma_{2DD}$  para los sitios DD y a una distancia  $\sigma$  para el DD principal. Por último, en la parte inferior de la figura 2.1 se encuentran los esquemas de los potenciales intramoleculares encargados de mantener la geometría de cada partícula. En la imagen se muestra que los pequeños sitios atractivos están confinados dentro de dos potenciales infinitos centrados en  $L_{PC}$ , para ambas partículas. También, para mantener las posiciones de un parche respecto al otro, es decir, que se mantengan a 180<sup>°</sup> respecto del centro de la partícula (partícula Y), los sitios atractivos también estarán confinados por potenciales infinitos a una distancia promedio 2*LSW* , que es la distancia que hay entre los centros del par de sitios atractivos de la partícula Y. De igual manera hay un confinamiento del par de parches de la partícula K, el cual será menor que  $2L_{PC}$  ya que estos parches forman un ángulo menor de 180<sup>o</sup>, pero por falta de espacio en las imágenes de los esquemas de la partícula K estos no se muestran por simplicidad. De igual manera, hay un confinamiento de los DD adicionales a una distancia promedio  $L_{DD}$  del centro de la partícula y un confinamiento entre el par de DD a una distancia promedio 2*LDD*. Estos confinamientos son para ambas partículas, pero solo se muestran en el esquema de la partícula K. Otro confinamiento se da entre los pares DDsitio atractivo a una distancia promedio  $L_{PC-DD}$  para la partícula Y y a  $L_{PC-1DD}$  y  $L_{PC-2DD}$  para la partícula K.

Al tener confinados a los sitios atractivos y repulsivos dentro de potenciales infinitos, estos se encuentran vibrando alrededor de su posición de equilibrio. La amplitud de esta vibración se puede controlar mediante el tamaño del confinamiento dado por un parámetro  $\delta_v$ . Como ya se mencionó, esta vibración se implementa para tener una partícula que no sea completamente rígida, confiriendo cierta flexibilidad en el autoensamblaje.

De este modo, la interacción entre dos partículas m y n con  $n_p$  parches está dada por el potencial.

$$
U(m,n) = U_{DD}(\mathbf{r}_{mn}) + \sum_{i=1}^{n_p-1} \sum_{j=i+1}^{n_p} U_s(\mathbf{r}_{mn}^{ij}) + \sum_{k=1}^{n_p-1} \sum_{l=k+1}^{n_p} U_{IN}(\mathbf{r}_{mm}^{kl}) \qquad (2.1)
$$

Donde  $U_{DD}$  es el potencial de disco duro de las partículas, el cual depende de la distancia  $\mathbf{r}_{mn}$  entre los centros de la partículas m y n:

$$
U_{DD} = \begin{cases} \infty & \|\mathbf{r}_{mn}\| \le \sigma \\ 0 & \|\mathbf{r}_{mn}\| > \sigma \end{cases}
$$
 (2.2)

*U<sup>S</sup>* es el potencial de los sitios atractivos, dependiendo de la distancia  $\mathbf{r}_{mn}^{ij}$  entre los centros de los sitios *i* de la partícula m y los sitios *j* de la partícula n:

$$
U_S = \begin{cases} -\epsilon_{PC} & \|\mathbf{r}_{mn}^{ij}\| \leq \lambda_{PC} \\ 0 & \|\mathbf{r}_{mn}\| > \lambda_{PC} \end{cases}
$$
(2.3)

Los potenciales  $U_{DD}$  y  $U_S$  son los potenciales intermoleculares. Por último, tenemos el potencial intramolecular *UIN* . Este potencial es el encargado de atrapar a los sitios que decoran el disco duro principal, manteniendo as´ı la posición de los parches, y demás sitios, dentro de la partícula. Por lo tanto, este potencial está en función de la distancia $\mathbf{r}_{mm}^{kl}$  de los parches  $kl$ de la misma partícula m:

$$
U_{IN} = \begin{cases} \infty & L - L_{VP}/2 \leq \|\mathbf{r}_{mm}^{kl}\| \\ 0 & L - L_{VP}/2 < \|\mathbf{r}_{mm}^{kl}\| < L + L_{VP}/2 \\ \infty & \|\mathbf{r}_{mm}^{kl}\| \geq L + L_{VP}/2 \end{cases} \tag{2.4}
$$

Para *UIN* cada par de potenciales infinitos representa una ligadura, y como se ve del ´ultimo t´ermino de (2.1) cada sitio *k* puede tener *l* ligaduras atrap´andolo en *l* pares de potenciales infinitos centrados en *L* (*L* puede ser distinta para cada ligadura) permitiéndoles vibrar una amplitud máxima  $L_{VP}$ . El esquema de los potenciales intermoleculares e intramoleculares se muestra en la figura 2.1.

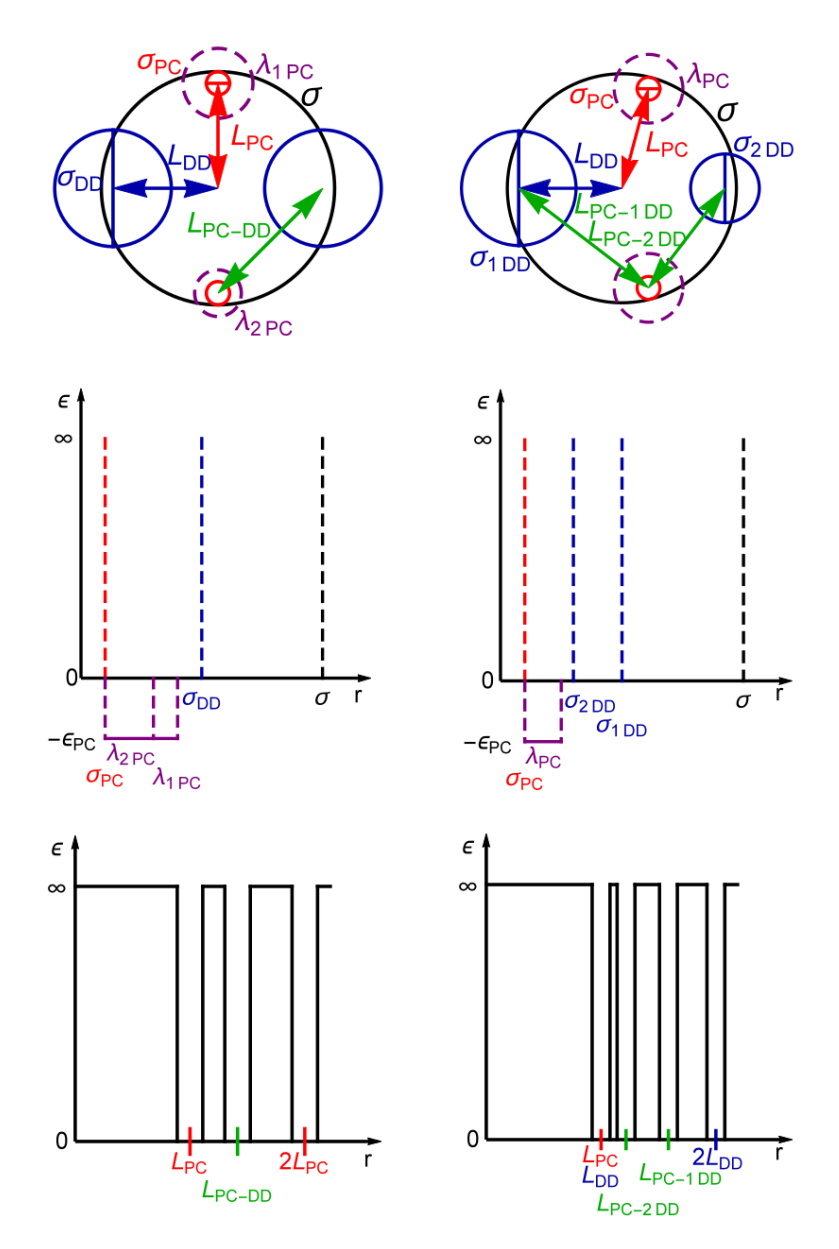

Figura 2.1: Esquema de partícula y potenciales para las partículas con unión en Y (columna izquierda) y unión en K (columna derecha). En la parte superior se muestran los modelos de las partícula usadas en la simulación. En la parte central se muestran los potenciales intermoleculares y en la parte inferior los potenciales intramoleculares.

Este es el modelo de interacción bajo el cual se crean las partículas para formar las redes abiertas. Usando este modelo se pueden crear partículas con m´as sitios atractivos o repulsivos y colocarlos en distintas posiciones según sea conveniente para obtener alguna red deseada.

#### 2.2. Modelos de Partículas

Ya se mostró como son las partículas que representarán a los tribloques coloidales con unión en Y y unión en K en la simulación con el fin de obtener las redes abiertas propuestas a las que llamaremos kagome deformada y kagome extendida, para cada partícula respectivamente. A continuación se presentarán los parámetros de dichas partículas, así como las distintas versiones de las partículas Y y K que se usaron en las simulación. Además, se presentarán otras partículas distintas a las partículas Y y K que se usaron para formar las redes abiertas. Estas partículas también están creadas a partir del modelo de interacción descrito en la sección anterior.

Las partículas Y y K, extremo izquierdo y central de la figura  $2.2$  respectivamente, están formadas por un DD principal de diámetro  $\sigma = 1$  decorado con dos sitios atractivos de diámetro  $\sigma_{PC} = 0.1$  situados a una distancia  $L_{PC} = 0.45$  del centro del DD principal. Los DD adicionales de la partícula también están situados a una distancia  $L_{PC} = 0.45$  del centro del DD principal. Estos parámetros de las partículas se mantienen constantes en todas las simulaciones y versiones de cada partícula, a menos que se especifique lo contrario, En cambio, los valores del alcance del pozo cuadrado  $\lambda_{PC}$  y las posiciones de los parches, así como los tamaños y posiciones de los DD adicionales, serán los parámetros que se variarán en las simulaciones. Además de estas dos partículas, en el extremo derecho de la figura 2.2, se tiene a la partícula con clips atractivos  $Y_C$ . Esta partícula también se usó para formar la red kagome extendida y tiene los mismos valores de  $\sigma = 1$ ,  $\sigma_{PC} = 0.1$ y  $L_{PC} = 0.45$  de las partículas Y y K y lo que se varia son las posiciones y alcances de los clips atractivos. Mas detalles de esta partícula se darán adelante.

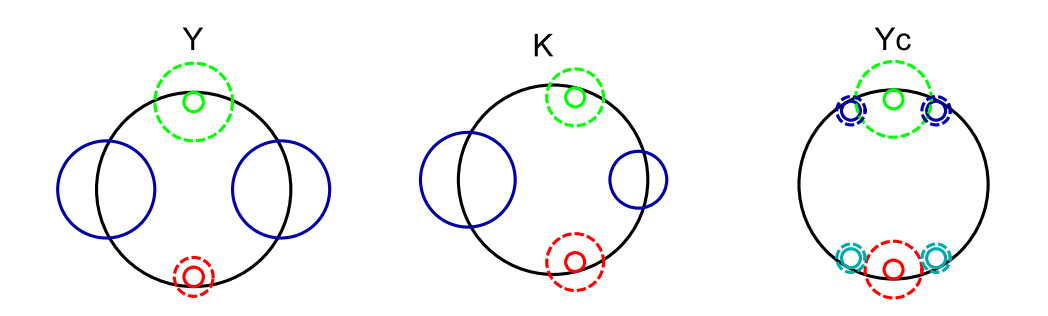

Figura 2.2: Partícula con unión en Y, unión en K y versión con clips atractivos *Yc*.

Como se puede ver en la figura 2.2 los potenciales están pintados en diferentes colores, esto debido a que en la simulación se hace una distinción entre los potenciales en la partícula, teniendo así dos especies de pozos cuadrados o parches atractivos. Esto quiere decir que cuando dos parches de la misma especie se encuentren, estos se reconocerán y se atraerán, mientras que, si se encuentran dos parches de distinta especie, estos no se reconocerán y no habrá interacción alguna entre ellos. Al tener dos especies distintas de parches se favorecen las ternas y las parejas de las partículas en el parche donde así se necesite. Además, para el caso de la partícula con unión en  $K$ , a pesar de que tiene parches del mismo tama˜no, pero debido a que estos forman un ángulo con el centro de la partícula menor a  $180^\circ$ , la partícula pierde simetría lo cual provoca que la unión entre los parches tenga una orientaci´on dependiendo de qu´e parche se una con cual. Debido a esto, es necesario favorecer una orientación en la unión de los parches para poder obtener la red kagome deformada.

Para cada tipo de partícula se probaron distintos parámetros para el alcance de los sitios atractivos y el tama˜no de las DD adicionales. En la tabla 1 se muestran los parámetros que se probaron para la partícula Y. Para esta partícula los parches siempre se sitúan a  $90^{\circ}$  y  $270^{\circ}$  y solo se varía el alcance  $\lambda_i$  del potencial para cada parche, esto para asegurar que las partículas se unan en parejas y ternas. También para esta partícula se varía el tamaño de los discos duros adicionales, donde se da un solo valor de  $\sigma_{DD}$  para un par de DD que acompañan a los parches atractivos. De este modo,  $\sigma_{DD1}$ es el diámetro de los dos DD que se sitúan en posiciones  $\theta_{11}$  y  $\theta_{12}$  a los lados del primer parche con alcance  $\lambda_{PC1}$ , y  $\sigma_{DD2}$  es el diámetro de los dos DD que se sitúan en $\theta_{21}$ y $\theta_{22}$ a los lados del segundo parche con alcance  $\lambda_{PC2}$ . En la figura 2.3 se pueden ver las seis primeras versiones de la partícula Y.

|       | Parches         |                 | Discos Duros Adicionales |               |               |                |               |               |  |
|-------|-----------------|-----------------|--------------------------|---------------|---------------|----------------|---------------|---------------|--|
| Ver   | $\lambda_{PC1}$ | $\lambda_{PC2}$ | $\sigma_{DD1}$           | $\theta_{11}$ | $\theta_{12}$ | $\sigma_{DD2}$ | $\theta_{21}$ | $\theta_{22}$ |  |
| $Y_1$ | 0.4             | 0.2             | 0.5                      | $0^{\circ}$   | $180^\circ$   |                |               |               |  |
| $Y_2$ | 0.4             | 0.25            | 0.5                      | $0^{\circ}$   | $180^\circ$   |                |               |               |  |
| $Y_3$ | 0.4             | 0.3             | 0.5                      | $0^{\circ}$   | $180^\circ$   |                |               |               |  |
| $Y_4$ | 0.4             | 0.3             | 0.5                      | $210^\circ$   | $330^\circ$   |                |               |               |  |
| $Y_5$ | 0.4             | 0.3             | 0.5                      | $210^\circ$   | $330^\circ$   | 0.3            | $30^{\circ}$  | $150^\circ$   |  |
| $Y_6$ | 0.4             | 0.3             | 0.4                      | $225^\circ$   | $315^\circ$   | 0.3            | $30^{\circ}$  | $150^\circ$   |  |
| $Y_7$ | 0.4             | 0.3             | 0.3                      | $240^\circ$   | $300^\circ$   | 0.3            | $30^{\circ}$  | $150^\circ$   |  |

Cuadro 2.1: Versiones de la partícula Y. Los parches están posicionados a  $90^{\circ}$  y  $270^{\circ}$  y se va variando el alcance  $\lambda$  del potencial. Para cada par de discos duros se da su diámetro  $\sigma_i$  y los ángulos  $\theta_{ij}$  a los que se posiciona cada uno de los discos duros.

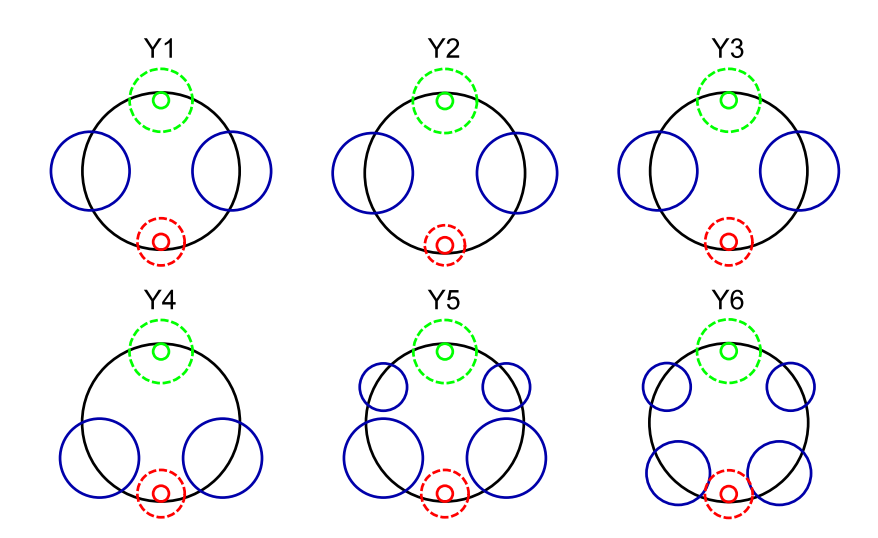

Figura 2.3: Primeras seis versiones de la partícula *Y*.

De igual manera, en la tabla 2 se muestran los valores de los parámetros que se probaron para la partícula K. En este caso el alcance de los parches siempre se mantiene igual, con un valor de  $\lambda_{PC} = 0.4$  para ambos parches, y se varían solo las posiciones  $\theta_{PCi}$  de los dos parches. En cuanto a los DD adicionales, sus posiciones siempre son a  $0^{\circ}$  y 180 $^{\circ}$  y lo que se varía es su diámetro  $\sigma_{DDi}$ . El la figura2.4 se muestran las seis primeras versiones de esta partícula.

|       | Parches        |                | <b>DD</b> Adicionales |                |  |  |
|-------|----------------|----------------|-----------------------|----------------|--|--|
| Ver   | $\theta_{PC1}$ | $\theta_{PC2}$ | $\sigma_{DD1}$        | $\sigma_{DD2}$ |  |  |
| $K_1$ | $60^{\circ}$   | $300^\circ$    | 0.3                   | $0.5\,$        |  |  |
| $K_2$ | $65^{\circ}$   | $295^\circ$    | 0.3                   | $0.5\,$        |  |  |
| $K_3$ | $70^{\circ}$   | $290^\circ$    | 0.3                   | 0.5            |  |  |
| $K_4$ | $75^{\circ}$   | $285^\circ$    | 0.3                   | $0.5\,$        |  |  |
| $K_5$ | $80^{\circ}$   | $280^\circ$    | 0.3                   | 0.5            |  |  |
| $K_6$ | $60^{\circ}$   | $300^\circ$    | 0.3                   | 0.4            |  |  |
| $K_7$ | $55^{\circ}$   | $305^{\circ}$  | 0.3                   | $0.3\,$        |  |  |
| $K_8$ | $50^{\circ}$   | $310^\circ$    | 0.3                   | $0.3\,$        |  |  |
| $K_9$ | $50^{\circ}$   | $310^\circ$    | 0.2                   | $0.2\,$        |  |  |

Cuadro 2.2: Versiones de la partícula K. El alcance de los parches  $\lambda_{PC}$  no cambia, sólo cambian los ángulos  $\theta_{PCi}$  a los que están posicionados. También cambian los diámetros  $\sigma_{DD1}$  y  $\sigma_{DD2}$  de los discos duros adicionales los cuales siempre permanecen iguales a  $0^{\circ}$  y  $180^{\circ}$ , respectivamente.

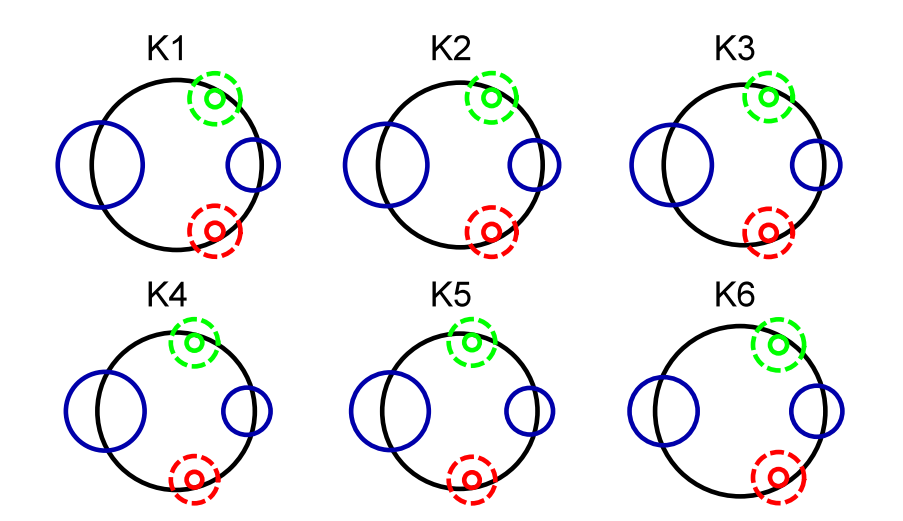

Figura 2.4: Primeras seis versiones de la partícula  $K$ . Los ángulos que forman los parches atractivos con el centro de la partícula en cada versión son:  $120^{\circ}, 130^{\circ}, 140^{\circ}, 150^{\circ}, 160^{\circ}$  y  $120^{\circ}$ , respectivamente.

Además, para la obtención de la red kagome extendida se probaron otras partículas con más sitios atractivos. Aparte de los sitios atractivos que representan los parches hidrof´obicos de los tribloques coloidales, se agregaron peque˜nos sitios atractivos a los costados de los parches para mejorar la atracción entre las partículas. A estos pequeños sitios atractivos se les llamaron clips atractivos y tienen un alcance  $\lambda_c$  menor que el de los parches  $\lambda_{PC}$ . La idea de los clips es que solo entren en acción una vez que dos parches de distintas partículas han quedados atrapados entre sí, esto, para mejorar la unión entre los parches, principalmente de las parejas. Para esta partícula se variaron los alcances de los parches  $\lambda_{PC}$ , los alcances de los clips  $\lambda_c$  y las posiciones de los clips  $\theta_{c1i}$  y  $\theta_{c2i}$ . Las distintas versiones de la partícula con clips atractivos $Y_c$ se muestran en la tabla 3, y en la figura 2.5 se muestran las primeras seis versiones de la partícula  $Y_c$ .

|           | Parches         |                 | Clips Atractivos |                |                |                |                |                |  |
|-----------|-----------------|-----------------|------------------|----------------|----------------|----------------|----------------|----------------|--|
| Ver       | $\lambda_{PC1}$ | $\lambda_{Pc2}$ | $\lambda_{c1}$   | $\theta_{c11}$ | $\theta_{c12}$ | $\lambda_{c2}$ | $\theta_{c21}$ | $\theta_{c22}$ |  |
| $Y_{c1}$  | 0.4             | $0.3\,$         |                  |                |                | 0.15           | $263^\circ$    | $277^\circ$    |  |
| $Y_{c2}$  | 0.4             | 0.25            | 0.15             | $60^{\circ}$   | $120^\circ$    | 0.15           | $255^{\circ}$  | $285^\circ$    |  |
| $Y_{c3}$  | 0.4             | 0.25            | 0.15             | $60^{\circ}$   | $120^\circ$    | 0.15           | $263^\circ$    | $277^\circ$    |  |
| $Y_{c4}$  | 0.3             | 0.2             | 0.2              | $60^{\circ}$   | $120^\circ$    | 0.15           | $260^\circ$    | $280^\circ$    |  |
| $Y_{c5}$  | 0.3             | 0.2             | 0.2              | $60^{\circ}$   | $120^\circ$    | 0.15           | $257^\circ$    | $283^\circ$    |  |
| $Y_{c6}$  | 0.3             |                 | 0.2              | $60^{\circ}$   | $120^\circ$    | 0.15           | $253^\circ$    | $287^\circ$    |  |
| $Y_{c7}$  | 0.3             |                 | 0.2              | $60^{\circ}$   | $120^\circ$    | 0.15           | $255^\circ$    | $285^\circ$    |  |
| $Y_{c8}$  | 0.3             |                 | 0.2              | $60^{\circ}$   | $120^\circ$    | 0.15           | $257^\circ$    | $283^\circ$    |  |
| $Y_{c9}$  | 0.3             |                 | 0.2              | $60^{\circ}$   | $120^\circ$    | 0.15           | $260^\circ$    | $280^\circ$    |  |
| $Y_{c10}$ | 0.3             |                 | 0.2              | $60^\circ$     | $120^\circ$    | 0.15           | $265^\circ$    | $275^\circ$    |  |

Cuadro 2.3: Versiones de la partícula con clips atractivos  $Y_c$ . Los parches siempre se sitúan a 90° y 270° y sólo se varia el alcance  $\lambda_{PCi}$  de los potenciales. Los clips atractivos se sitúan por pares. Un par en la parte superior de la partícula con un alcance de sus potenciales  $\lambda_{c1}$  y posicionados en  $\theta_{c1i}$ , y otro par en la parte inferior de la partícula con valores  $\lambda_{c2}$  y  $\theta_{c2i}$ .

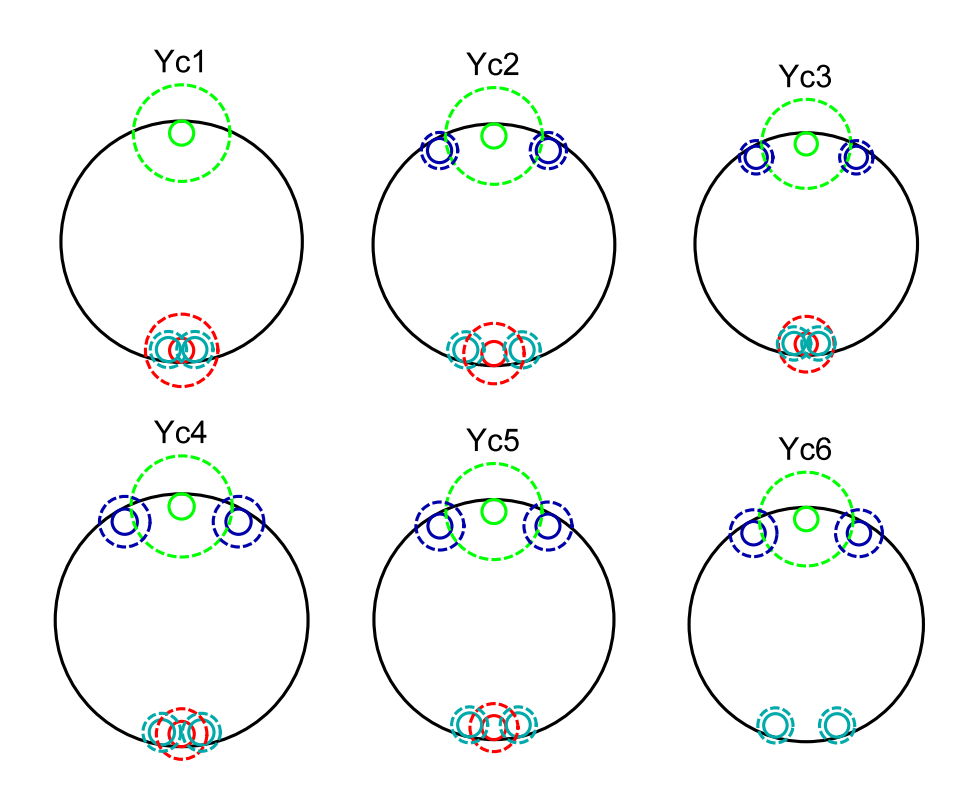

Figura 2.5: Primeras seis versiones de la partícula con clips atractivos  $Y_c$ . Los clips atractivos siempre tienen un alcance del potencial de pozo cuadrado menor que el del parche al que acompañan  $\lambda_c < \lambda_{PC}$ .

Como se comentará más adelante en los resultados, fue necesario tomar en cuenta partículas más elaboradas en el intento de obtener la red kagome extendida. Se tomó como bloque constructor una molécula formada por seis DD duros de diámetro  $\sigma$  dispuestos como se ve en la figura 2.6, por lo que se le llamó  $I_6$ . Como se puede ver de la molécula  $I_6$ , si se remueve una de las dos partículas centrales, se sigue manteniendo la forma de I de la molécula, esto resulta en otra molécula que se puede usar como partícula fundamental a la cual se llamamó  $I_5$ . Las moléculas  $I_5$  e  $I_6$  están formadas por DD de diámetro  $\sigma = 1$  con sitios atractivos de diámetro  $\sigma_{PC} = 0.1$  con una profundidad del pozo cuadrado  $\epsilon = -1$  y un alcance de  $\lambda_{PC} = 0.2$ . Tomando de referencia el triángulo que se forma con los tres DD superiores de las moléculas, en las dos aristas superiores de este triángulo de referencia se sitúan dos sitios atractivos, uno por cada arista, a una distancia de  $L_{PC} = 0.45$  del centro del DD en el que se sitúa el sitio atractivo. de igual manera se colocan un par de sitios atractivos en la parte inferior de las moléculas como se ve en la figura 2.6. Para estas moléculas también fue necesario tener dos especies distintas de sitios atractivos, por lo que en la parte superior de las moléculas se tienen dos parches atractivos de distinta especie. Del lado izquierdo una especie en rojo y del lado derecho la otra especie en color azul. En la parte inferior de las moléculas las especies de los parches intercambian lugar quedando el parche en rojo a la derecha y el parche en azul a la izquierda, esto para asegurar la correcta formación de la red.

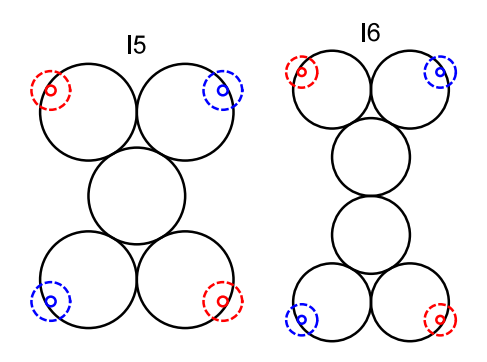

Figura 2.6: moléculas  $I_5$  e  $I_6$  usadas como bloques constructores.

# Capítulo 3

# Simulación

### 3.1. Física estadística: Conceptos básicos

Para hablar de simulación de un sistema de partículas del tipo de los tribloques coloidales esféricos es necesario hablar de mecánica estadística. La física o mecánica estadística establece una conexión entre la descripción termodinámica de un sistema microscópico con un sistema macroscópico. Esta conexión se hace esencialmente por medio de la función de partición de dicho sistema. La función de partición da información de cómo se encontrará el sistema una vez que llegue a un estado de equilibrio, esto por medio de un conteo de los estados del sistema para ciertas restricciones como n´umero de partículas, volumen y temperatura constante. Este conteo de los estados a los que el sistema puede acceder con las restricciones dadas se hace con la suposición de que todos los estados posibles son igualmente probables.

La función de partición para un sistema con número de partículas  $N$ , volumen *V* y temperatura *T* fijos (ensamble canónico) está dado por

$$
Z(N, V, T) = Tre^{-\beta H},\tag{3.1}
$$

donde  $H$ es el Hamiltoniano del sistema y $\beta=T^{-1}$  (tomando la constante de Boltzman como 1). También se define a  $Tr$  como la traza sobre todos los estados en un sistema cuántico, o clásicamente se define como la integral sobre el espacio fase

$$
Tr \equiv \frac{1}{N!h^{dN}} \prod_{\alpha=1}^{N} \int d\mathbf{p}^{\alpha} d\mathbf{r}^{\alpha},\qquad(3.2)
$$

con *h* la constante de Planck y *d* el número de dimensiones.

Para este ensamble la probabilidad de ocurrencia de un punto dado en el espacio fase, o lo que es lo mismo de un estado del sistema, es

$$
P = \frac{e^{-\beta H}}{Z(N, V, T)}.\t(3.3)
$$

Con esto es posible obtener propiedades macroscópicas del sistema promediando sobre el ensamble. Por ejemplo, al no estar fija la energía, el promedio de esta es el promedio del Hamiltoniano sobre el ensamble  $\lt E \gt \equiv \lt$ *H >*= *TrPH*, lo que resulta en

$$
\langle E \rangle = \frac{\prod_{\alpha=1}^{N} \int d\mathbf{p}^{\alpha} d\mathbf{r}^{\alpha} e^{-\beta [\sum_{i} p_{i}^{2}/2m_{i} + U(\mathbf{r}^{\alpha})]} \left[ \sum_{i} p_{i}^{2}/2m_{i} + U(\mathbf{r}^{\alpha}) \right]}{\prod_{\alpha=1}^{N} \int d\mathbf{p}^{\alpha} d\mathbf{r}^{\alpha} e^{-\beta [\sum_{i} p_{i}^{2}/2m_{i} + U(\mathbf{r}^{\alpha})]}}, \quad (3.4)
$$

donde se sustituyó la parte cinética y potencial del Hamiltoniano  $H =$  $K + U$ .

La ecuación  $(3.4)$  es la manera en la que se pueden calcular observables del sistema de partículas, al promediar a la observable sobre el ensamble  $\langle A \rangle = TrPA$ , con A la observable de interés.

#### 3.1.1. Hipótesis ergódica

Un promedio sobre todos los posibles estados de un sistema es un promedio sobre el ensamble. Pero esta no es la forma en la que usualmente pensamos cuando hablamos de promediar una variable de un sistema. En la mayoría de experimentos se hacen una serie de mediciones en ciertos intervalos de tiempo y después se promedian esas mediciones. De hecho, esa es la

idea detrás de la Dinámica Molecular (DM) donde se calcula numéricamente la evolución temporal del sistema y se va promediando la variable de interés sobre un tiempo suficientemente largo. Como un ejemplo de esto se puede considerar la densidad promedio  $\rho_i(r)$  de un fluido a una distancia r de un determinado átomo *i*. La densidad instantánea dependerá de las posiciones  $\mathbf{r}_j$  de todas las partículas *j*, y conforme pase el tiempo las coordenadas de las partículas cambiarán de acuerdo a las ecuaciones de movimiento de Newton. Por lo tanto, la densidad alrededor de la partícula *i* cambiará con el tiempo. Si se conocieran todas las posiciones  $\mathbf{r}^{N}(0)$  y momentos  $\mathbf{p}^{N}(0)$ iniciales de las partículas, en principio, se conocería la evolución temporal de la densidad  $\rho_i(r, \mathbf{r}^N(0), \mathbf{p}^N(0))$ . En una simulación de dinámica molecular se calcula la densidad promediada en el tiempo $\overline{\rho_i(r)}$ de un sistema con N partículas, volumen  $V$  y energía  $E$  como:

$$
\overline{\rho_i(r)} = \lim_{t \to \infty} \frac{1}{t} \int_0^t dt' \rho(r, t'). \tag{3.5}
$$

Al escribir esta ecuación se ha asumido que, para tiempos suficientemente grandes, el promedio temporal es independiente de las condiciones iniciales. Aunque esto en general no siempre se cumple, se asumirá que una vez fijados N, V y E el promedio temporal no dependerá de las condiciones iniciales. Si esto se cumple, entonces la densidad promedio no se verá afectada si se promedia sobre varias condiciones iniciales diferentes. Es decir, si se hacen varias simulaciones de DM de un sistema de partículas con distintas coordenadas y momentos iniciales, pero con los mismos valores de N, V y E se tendrá lo siguiente

$$
\overline{\rho_i(r)} = \frac{\sum_{\text{conditions iniciales}} \left( \lim_{t \to \infty} \frac{1}{t} \int_0^t dt' \rho(r, \mathbf{r}^N(0), \mathbf{p}^N(0), t') \right)}{\text{número de condiciones iniciales}}.
$$
(3.6)

Si se consideran solo las condiciones iniciales compatibles con los valores fijos de N, V y E, entonces la suma sobre las condiciones iniciales se puede remplazar por una integral

$$
\frac{\sum_{\text{conditions iniciales}} f(\mathbf{r}^{N}(0), \mathbf{p}^{N}(0))}{\text{número de condiciones iniciales}} \to \frac{\int_{E} d\mathbf{r}^{N} d\mathbf{p}^{N} f(\mathbf{r}^{N}(0), \mathbf{p}^{N}(0))}{\Omega(N, V, E)}, \quad (3.7)
$$

donde f es una función arbitraria de las condiciones iniciales y  $\Omega(N, V, E)$  $\int_E d{\bf r}^N d{\bf p}^N$ . Un promedio del espacio fase corresponde al promedio sobre el ensamble y se denota por  $<\cdot\cdot\cdot>$  para diferenciar del promedio temporal denotado con una barra. Ahora, si se intercambia el orden del promedio temporal y del promedio sobre el ensamble se tendrá

$$
\overline{\rho_i(r)} = \frac{1}{t} \int_0^t dt' \langle \rho(r, \mathbf{r}^N(0), \mathbf{p}^N(0), t') \rangle_{NVE}.
$$
 (3.8)

El promedio sobre el ensamble de la ecuación anterior no depende del tiempo *t'*. Entonces, promediar sobre todas las coordenadas iniciales del espacio fase es equivalente a promediar sobre la evolución temporal de las coordenadas del espacio fase. Debido a esto se puede quitar el promedio temporal de la ecuación (3.8) conviertiendose en

$$
\overline{\rho_i(r)} = \langle \rho(r) \rangle_{NVE}.\tag{3.9}
$$

Esta ecuación enuncia que, si se quiere calcular el promedio de una cantidad en función de las coordenadas y momentos de un sistema de partículas, se puede obtener dicha cantidad al promediarla en el tiempo (aproximación con DM) o al promediarla sobre el ensamble (aproximación con MC). Hay que tener en cuenta que la ecuación  $(3.9)$  no se cumple en general, Por ejemplo, hay sistemas como vidrios o fases metaestables que no son ergodicas. Aun así, se asume que la hipótesis ergodica como se muestra en la ecuación (3.9), es válida para los sistemas que se estudian en simulaciones computacionales.

#### 3.2. Monte Carlo

La ecuación  $(3.4)$  de la sección anterior enuncia que se puede calcular el valor de una observable A de un sistema de partículas al promediarla sobre el ensamble

$$
\langle A \rangle = \frac{\int d\mathbf{p}^N d\mathbf{r}^N e^{-\beta H(\mathbf{r}^N, \mathbf{p}^N)} A(\mathbf{r}^N, \mathbf{p}^N)}{\int d\mathbf{p}^N d\mathbf{r}^N e^{-\beta H(\mathbf{r}^N, \mathbf{p}^N)}},
$$
(3.10)

donde *N* es el número total de partículas y el Hamiltoniano  $H = K + U$ y la observable están en términos de las coordenadas y momentos de las partículas. Si se quisiera evaluar numéricamente esta ecuación en el espacio de configuraciones, digamos por la regla de Simpson, se tendría que generar una malla de puntos a lo largo de los ejes de coordenadas. Si se toman *m* puntos equidistantes a lo largo de los ejes coordenados, el número de integrales que se tendrían que evaluar sería de  $m^{nd}$ , con *nd* el número de dimensiones. Aun si se toma un número bajo de puntos de  $m = 5$  para un sistema de 100 partículas en 3 dimensiones, el número de integrales que se tendrían que evaluar es del orden de  $10^{210}$ . Cálculos de esta magnitud son imposibles de realizar debido al tiempo que tomaría terminarlos. Debido a esto es necesario evaluar con otro método las integrales de la ecuación (3.10). Una manera m´as eficaz de realizar estos promedios se hace mediante el m´etodo de Monte Carlo tomando en cuenta la importancia del muestreo.

El m´etodo simple de Monte Carlo consiste en evaluar una integral *I*:

$$
I = \int_{a}^{b} dx f(x),\tag{3.11}
$$

escribiéndola de la siguiente manera, en lugar de usar el método de cuadraturas,

$$
I = (b - a)\langle f(x)\rangle, \tag{3.12}
$$

donde  $\langle f(x) \rangle$  es el promedio no ponderado de  $f(x)$  en el intervalo [*a, b*]. Con el método simple de MC de muestreo aleatorio, este promedio es determinado por evaluar  $f(x)$  en un gran número de valores de x distribuidos aleatoriamente en el intervalo [a, b]. Si L denota el número de puntos evaluados, entonces, si  $L \to \infty$  este procedimiento dará el valor correcto de *I*. Este método sigue siendo de poca utilidad para calcular promedios del tipo de la ecuación  $(3.10)$  porque la mayor parte del tiempo se gasta en puntos donde el factor de Boltzman  $fb = \exp[-\beta U(\mathbf{r})]$  es despreciable. Por lo tanto, es mejor hacer un muestreo en lugares donde el factor de Boltzman no sea despreciable. Una elección de un mejor muestreo es la idea principal detrás de la importancia del muestreo introducida por Metropolis *et al.*<sup>27</sup> en 1953.

#### 3.2.1. Método de Metropolis

Algo importante sobre el método de Monte Carlo es que sólo se considera el espacio de configuraciones al eliminar la parte de los momentos. Al quitar la parte de la dinámica, este método solo se puede usar para sistemas que estén equilibrio. Además, la mayoría de las veces no se necesita saber el valor de una sola integral sino el valor de la razón de dos integrales

$$
\langle A \rangle = \frac{\int d\mathbf{r}^N e^{-\beta U(\mathbf{r}^N)} A(\mathbf{r}^N)}{\int d\mathbf{r}^N e^{-\beta U(\mathbf{r}^N)}}.
$$
\n(3.13)

Escribiendo la función de partición como  $Z \equiv \int e^{-\beta U(\mathbf{r}^N)} \ln \frac{1}{2} e^{-\beta U(\mathbf{r}^N)} / Z$ de la ecuación anterior, al igual que en la ecuación  $(3.3)$ , es la densidad de probabilidad de encontrar al sistema en una configuración  $r^N$ 

$$
N(\mathbf{r}^N) \equiv \frac{e^{-\beta U(\mathbf{r}^N)}}{Z},\tag{3.14}
$$

y al igual que en  $(3.4)$ , el valor promedio de la observable ser $\acute{a} < A>$  =  $TrN(\mathbf{r}^N)A$ .

Ahora supóngase que es posible generar puntos en el espacio de configuraciones de acuerdo a la distribución de probabilidad  $N(\mathbf{r}^N)$ . Esto quiere decir que, en promedio, el número de puntos  $n_i$  generados por unidad de volumen alrededor de  $\mathbf{r}^N$  es igual a  $LN(\mathbf{r}^N)$ , con *L* el número total de pun-
tos generados. Si se utiliza lo anterior, la ecuación  $(3.13)$  se puede escribir como

$$
\langle A \rangle \approx \frac{1}{L} \sum_{i}^{L} n_i A(\mathbf{r}^N), \tag{3.15}
$$

donde los puntos *n<sup>i</sup>* son generados por medio de una caminata aleatoria en el espacio de configuraciones donde el factor de Boltzman no es despreciable.

La forma en la que se genera la caminata aleatoria es como sigue. Inicialmente se prepara al sistema en una configuración  $r^N$ , el cual se denota por *o* (old), con un factor de Boltzman  $\exp[-\beta U(o)]$ . Después, se genera una configuración de prueba  $\mathbf{r}^{'N}$ , denotada por *n* (new), al realizar un desplazamiento aleatorio  $\Delta$  a  $r^N$ . Esta nueva configuración tendrá un factor de Boltzman  $\exp[-\beta U(n)]$ . Ahora se debe decidir si se acepta o se rechaza la nueva configuración. Aunque hay varias formas de decidir si se acepta o se rechaza la configuración  $\mathbf{r}^{'N}$ , en el esquema de Metropolis la probabilidad de aceptación de ir de una configuración *o* a una configuración *n* está dada por

$$
acc(o \to n) = \exp[-\beta(U(n) - U(o))] < 1. \tag{3.16}
$$

Para decidir si se acepta o se rechaza la configuración de prueba se genera un número aleatorio, denotado por *Ranf* (del ínglés "Random number uniform"), con una distribución uniforme en un intervalo [0, 1]. El movimiento de prueba se aceptará si  $Ran f < accp(o \rightarrow n)$  y se rechazará en el caso contrario. Esta regla garantiza que la probabilidad de aceptar un movimiento de prueba de *o* a *n* sea en efecto igual a la probabilidad de aceptación  $acc(o \rightarrow n)$ .

De este modo, un programa básico de Monte Carlo consistría de los siguientes pasos principales:

1. Se selecciona una partícula aleatoriamente y se calcula su energía  $U(\mathbf{r}^N)$ .

- 2. Se desplaza a la partícula,  $\mathbf{r}' = \mathbf{r} + \Delta$ , y se calcula su nueva energía  $U(\mathbf{r}^{\prime N})$ .
- 3. Aceptar el movimiento de  $\bf{r}$  a  $\bf{r}'$  con probabilidad

$$
acc(o \rightarrow n) = \min \left( 1, \exp(-\beta [U(\mathbf{r}'^N) - U(\mathbf{r}^N)]) \right).
$$

### 3.2.2. Condiciones de frontera y mínima imagen

Una simulación se realiza con unos cientos o miles de partículas dentro de una caja de simulación. Es decir, con un sistema finito, pero está claro que un sistema de este tipo no tiene el tamaño de aquel al que intenta emular, por ejemplo un líquido o un gas. En un sistema real, un líquido contenido, sólo una pequeña fracción de los átomos está cerca de las paredes del contenedor experimentando condiciones diferentes del resto, pero esto no afecta el comportamiento de la gran cantidad de átomos restantes al interior. En una simulación de unas 1000 partículas en tres dimensiones, alrededor de 500 partículas estarán cerca de las paredes dejando pocas partículas al interior. Es claro que un sistema con tan pocas partículas al interior no representarán adecuadamente a un sistema real. No se puede tan sólo incrementar el número de partículas debido al enorme gasto de tiempo de cómputo y de memoria de almacenamiento de datos que se requeriría. Debido a esto, la representación de un sistema real se tiene que hacer de otra manera.

Un sistema que este contenido, pero a la vez libre de paredes físicas, se obtiene introduciendo condiciones periódicas de frontera. La periodicidad en la frontera es equivalente a tener un sistema infinito de réplicas de la región de simulación, como se ve en el esquema de la figura 3.1. Esto se logra de la siguiente manera. Si una partícula sale por una de las caras de la caja de simulación, inmediatamente es introducida por la cara opuesta. Si se tiene una caja cúbica de longitud L, la reinserción de partículas se da bajo la siguiente regla. Para el eje *x*

• Si  $r_{ix} \ge L_x$ , entonces reemplazar por  $r_{ix} - L_x$ ;

• Si  $r_{ix} \leq 0$ , entonces reemplazar por  $r_{ix} + L_x$ ,

con  $r_{ix}$  la componente x de la posición de la partícula i. Se procede de la misma forma para los tres ejes.

La implementación de las condiciones de frontera implica la necesidad de especificar claramente cuando se dará la interacción entre las partículas. Es decir, una partícula cerca de una pared *i*nteractuará o no? con las partículas de la celda adyacente. Como se ve en la figura 3.1 en la celda central, que representa la región original de simulación, la partícula en rojo tiene un rango de interacción que cubre a partículas de su misma caja, pero que alcanza una partícula de la caja adyacente. Para cubrir esos casos se usa lo que se llama mínima imagen entre las partículas. Situados en una partícula  $i$ , al calcular la distancia con otra partícula  $j$ , para definir si se encuentra dentro de su rango de interacción, la distancia que se debe tomar es la mínima de entre la distancia que hay con la partícula *j* de su misma caja y la distancia con la imagen de esa partícula *j* en las cajas de alrededor. En la simulación esto se determina por medio la longitud de la caja de simulación. Si en el eje x la distancia entre las partículas  $i \, y \, j$  es mayor que  $L_x/2$  entonces la distancia con la imagen de la partícula  $j$  en la caja de al lado será menor. Para tomar la distancia correcta entre los pares de partículas se sigue la siguiente regla

- Si  $r_{ijx} > L_x/2$ , entonces reemplazar por  $r_{ij} L_x$ ;
- Si  $r_{ijx} < -L_x/2$ , entonces reemplazar por  $r_{ij} + L_x$ ,

con  $r_{ijx}$  la componente  $x$  de la distancia entre las partículas  $i$  y  $j$ . La regla se aplica a las tres componentes de la distancia.

Se debe tener en cuenta que el uso de las condiciones periódicas de frontera limitar´a el uso de interacciones a aquellas que no tengan un rango más allá de la mitad de la caja de simulación. En el caso de potenciales continuos para no incurrir en estos problemas se usa un radio de corte *r<sup>c</sup>* para la interacción entre las partículas.

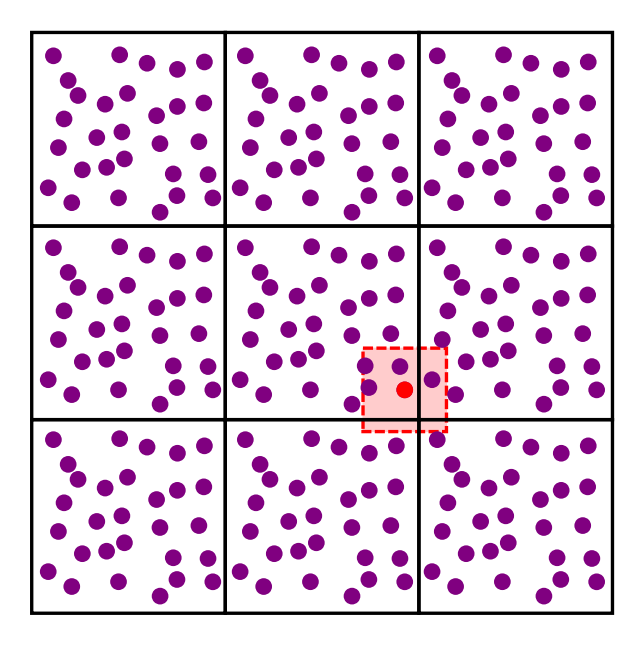

Figura 3.1: Representación de las condiciones periódicas de frontera en dos dimensiones.

## 3.3. Dinámica Molecular

A diferencia del m´etodo de Monte Carlo que solo se puede usar para estudiar sistemas en equilibrio, la simulación con DM, al incluir las posiciones y velocidades de las part´ıculas, se usa para calcular el equilibrio de un sistema de partículas. Además, con DM se pueden calcular propiedades de transporte y es un excelente m´etodo para aproximar un gran rango de materiales.

En una simulación de DM se selecciona un modelo que consiste en un sistema de N partículas. Se resuelven las ecuaciones de movimiento de Newton para este sistema hasta que sus propiedades no cambien m´as en el tiempo. Conforme el sistema evoluciona temporalmen, se miden las propiedades de interés para obtener su valor promedio una vez que el sistema esté en equilibrio.

Para medir una observable en una simulación de DM, lo primero que se tiene que hacer es poder expresar dicha observable en términos de las posiciones y velocidades de las partículas del sistema. Por ejemplo, la definición de la temperatura en un sistema clásico de muchas partículas se da a través del teorema de equipartición de la energía. Como cada grado de libertad traslacional contribuye a la energía cinética con  $\frac{1}{2}mv_{\alpha}^2 = K_B T/2$ , donde  $v_\alpha$  es la  $\alpha$  componente de la velocidad de una partícula, la temperatura instantánea de un sistema de N partículas con *n* grados de libertad estará dada por:

$$
T(t) = \sum_{i=1}^{N} \frac{m_i v_i^2(t)}{nk_B}.
$$
\n(3.17)

Las fluctuaciones relativas en la temperatura serán del orden de  $1/\sqrt{n}$ . Para un sistema de  $N = 500$  partículas en 3 dimensiones las fluctuaciones en el cálculo de la temperatura serían del orden del 2.6 %. Por otro lado, si lo que se quiere es mantener una *T* constante la temperatura instantánea *T*(*t*) se puede ajustar escalando las velocidades con el factor  $\sqrt{T/T(t)}$ .

Un programa simple de dinámica molecular en el que se tienen sus principales características está formado como sigue:

- 1. Se leen los parámetros con los que se iniciará el sistema, por ejemplo: número de partículas, temperatura, presión, paso en el tiempo  $\Delta t$ .
- 2. Se inicializa el sistema. Se dan las posiciones y velocidades iniciales.
- 3. Se calculan las fuerzas sobre todas las partículas (al tiempo  $t = t_0$ ). Aquí se inicia el ciclo principal de cálculos.
- 4. Se integran las ecuaciones de movimiento de Newton. Se calculan las nuevas posiciones y velocidades después de un tiempo  $t = t_0 + \Delta t$ . Con las nuevas posiciones se puede calcular la temperatura actual, la energía potencial y cinética, teniendo en cuenta que la energía total se debe mantener constante para todo tiempo *t*. Aqu´ı termina el ciclo principal y se regresa al paso anterior para calcular nuevamente la fuerza con las posiciones al tiempo  $t = t_0 + \Delta t$ .
- 5. Después de realizar varias veces el ciclo de los pasos  $3 \times 4$  hasta alcanzar la cantidad de tiempo deseada, se calculan e imprimen los

promedios de las cantidades medidas.

Estos pasos son los constituyentes básicos de una simulación de DM. Siendo el cálculo de las fuerzas en lo que se gasta mayor tiempo de cómputo. Hay varias formas de economizar tiempo en este cálculo. Más adelante se hablará del que se usa en este trabajo.

### 3.3.1. Integración de las ecuaciones de movimiento

Hay varias formas de integrar las ecuaciones de movimiento para encontrar las nuevas posiciones y velocidades de las partículas, dos de los más comunes usan los algoritmos de Verlet y Velocity Verlet. Para obtener estos algoritmos se parte de una serie de Taylor de las coordenadas alrededor del tiempo *t*

$$
r(t + \Delta t) = r(t) + v(t)\Delta t + \frac{f(t)}{2m}\Delta t^{2} + \frac{\Delta t^{3}}{3!}\ddot{r} + O(\Delta t^{4}), \qquad (3.18)
$$

$$
r(t - \Delta t) = r(t) - v(t)\Delta t + \frac{f(t)}{2m}\Delta t^2 - \frac{\Delta t^3}{3!}\ddot{r} + O(\Delta t^4),
$$
 (3.19)

sumando las ecuaciones anteriores se obtiene

$$
r(t + \Delta t) + r(t - \Delta t) = 2r(t) + \frac{f(t)}{m} \Delta t^2 + O(\Delta t^4),
$$
 (3.20)

$$
r(t + \Delta t) \approx 2r(t) - r(t - \Delta t) + \frac{f(t)}{m} \Delta t^2,
$$
\n(3.21)

donde  $\Delta t$  es el paso en el tiempo en la DM. Si ahora se restan las ecuaciones  $(3.18)$  y  $(3.19)$  se obtendrá la velocidad

$$
r(t + \Delta t) - r(t - \Delta t) = 2v(t)\Delta t + O(\Delta t^3),\tag{3.22}
$$

$$
v(t) = \frac{r(t + \Delta t) - r(t - \Delta t)}{2\Delta t} + O(\Delta t^2).
$$
 (3.23)

Las ecuaciones (3.21) y (3.23) forman el algoritmo de Verlet. Como se puede ver de (3.21) no se usan las velocidades para calcular las nuevas posiciones, en cambio se necesitan las posiciones actuales  $r(t)$  y las anteriores  $r(t - \Delta t)$  para conocer las nuevas. Además, las nuevas posiciones y velocidades no se calculan al mismo tiempo, ya que primero se necesita conocer las posiciones siguientes  $r(t + \Delta t)$  para poder calcular, tan sólo, las velocidades actuales  $v(t)$ .

Este inconveniente se elimina usando el algoritmo Velocity Verlet el cual se obtiene como sigue. Se usa la ecuación (3.23) para obtener  $r(t - \Delta t) =$  $r(t+\Delta t) - 2v(t)\Delta t$ , sustituyendo esta expresion en (3.21) y resolviendo para  $r(t + \Delta t)$  se obtiene

$$
r(t + \Delta t) = r(t) + v(t)\Delta t + \frac{f(t)}{2m}\Delta t^2.
$$
 (3.24)

Ahora se usa la ec.(3.23) para obtener  $v(t + \Delta t)$ , quedando como

$$
v(t + \Delta t) = \frac{r(t + 2\Delta t) - r(t)}{2\Delta t},
$$
\n(3.25)

se usa (3.21) para obtener  $r(t+2\Delta t) = 2r(t+\Delta t) - r(t) - f(t+\Delta t)\Delta t^2/m$ y se sustituye en la ecuación  $(3.25)$  obteniendo

$$
v(t + \Delta t) = \frac{r(t + \Delta t) - r(t)}{\Delta t} + \frac{1}{2m}f(t + \Delta t)\Delta t, \tag{3.26}
$$

y al usar (3.24) para sustituir  $r(t + \Delta t)$  en (3.26) se obtiene finalmente la expresión para las nuevas velocidades

$$
v(t + \Delta t) = v(t) + \frac{f(t + \Delta t) + f(t)}{2m} \Delta t.
$$
 (3.27)

Las ecuaciones (3.24) y (3.27) forman el algoritmo Velocity Verlet. Con este algoritmo las velocidades se calculan en el mismo paso en el tiempo  $\Delta t$ sólo se requiere calcular las fuerza $f(t+\Delta t)$ inmediatamente después de haber movido las partículas para obtener las nuevas velocidades.

### 3.3.2. Unidades reducidas

Es conveniente escribir las cantidades físicas en términos de unidades reducidas. Esto es escoger convenientemente las unidades de energía, longitud y masa y escribir todas las demás cantidades en términos de estas unidades. Hacer esto trae varios beneficios, como trabajar con números que estén cerca de la unidad y no con cantidades muy pequeñas relacionadas con escalas atómicas lo cual llevaría a errores numéricos en los cálculos. Otra razón para usar este tipo de unidades tiene que ver con el escalamiento, ya que, un sólo modelo puede representar a todo un grupo de sistemas, y una vez calculadas las propiedades f´ısicas en unidades reducidas estas se pueden escalar a las unidades apropiadas para el problema de interés.

Una de las elecciones que se usa para definir las unidades básicas es tomar  $\sigma$ ,  $\epsilon$  y *m* como las unidades de longitud, energía y masa, respectivamente. Donde  $\sigma$  es el diámetro de las partículas y  $\epsilon$  la profundidad del potencial de interación. Con estas unidades básicas se derivan otras unidades, por ejemplo la unidad de tiempo queda como  $\sigma\sqrt{m/\epsilon}$ , y la unidad de temperatura como  $\epsilon/k_B$ . En términos de estas nuevas unidades se obtiene las cantidades reducidas (representadas con un asterisco) como la densidad reducida  $\rho^* = \rho \sigma^3$ , con la densidad molecular dada por  $\rho = N_m/V$ , con  $N_m$ el número de moléculas; la temperatura reducida  $T^* = T k_B / \epsilon$  y el tiemo reducido  $t^* = t\sqrt{\epsilon/\sigma^2 m}$ .

# 3.4. Dinámica Molecular de Potenciales Discontinuos

En las simulaciones de MC o DM se puede utilizar cualquier tipo de potencial continuo, solo se debe fijar un radio de corte *rc*, para aquellos potenciales que tengan una interacción de largo alcance. Fijado el potencial, se calculan las fuerzas y se integran las ecuaciones de movimiento. En cambio, si se quiere utilizar un potencial discontinuo ya no es posible calcular las fuerzas por lo que el desplazamiento de las partículas se debe de realizar de otro modo. Para estos casos, se usa otro tipo de simulación llamado dinámica molecular de potenciales discontinuos (DMPD). Este m´etodo se olvida por completo de las fuerzas y utiliza los tiempos de colisiones entre los pares de partículas del sistema para seguir su dinámica. Este método basado en los tiempos de colisión de las partículas fue desarrollado por Alder y Wainwright.<sup>28</sup> En el presente trabajo se utilizan potenciales de pozo cuadrado para representar los parches atractivos de los tribloques coloidales, por lo que se usará esta DMPD.

### 3.4.1. Descripción del método

Con el objetivo de seguir la dinámica de un sistema de partículas, se podría calcular la fuerza que actúa sobre las partículas considerando la influencia que ejerce cada una de ellas. Su trayectoria podría ser trazada al permitir a las partículas moverse bajo una fuerza constante por un intervalo de tiempo corto, calcular nuevamente la fuerza y volver a mover a las part´ıculas bajo la nueva fuerza. Este procedimiento se puede aplicar para desplazar a las partículas tanto como se quiera. La exactitud de los cálculos depender´a de la longitud que se elija para el intervalo de tiempo. En el caso de querer usar este método con potenciales continuos, estos deberán ser aproximados por potenciales discontinuos para obtener intervalos de fuerzas constantes. Un potencial que es realmente constante en el pequeño intervalo en el que se mueven las partículas es un potencial de pozo cuadrado

$$
U = \begin{cases} \infty & r \le \sigma_1 \\ U_0 & \sigma_1 < r < \sigma_2 \\ 0 & r \ge \sigma_2, \end{cases}
$$
 (3.28)

con  $r$  la distancia entre los centros de un par de partículas y  $U_0,$   $\sigma_1$  y  $\sigma_2$ constantes. Este potencial permite que la secuencia de eventos de un sistema

de partículas sea descrita por una serie de colisiones entre dos cuerpos. Esto es debido a que una partícula solo experimentará cambios en su velocidad cuando esté a una distancia $\sigma_1$ o $\sigma_2$ de otra partícula. Además, nunca habrá, en un sistema finito, más de dos partículas que cambien sus velocidades a la vez.

Una vez preparada la inicialización de del sistema, número de partículas, temperatura, densidad, posiciones y velocidades iniciales, Se calcula exactamente el tiempo en el cual se dará la primera colisión del sistema. Se considerará como una colisión a cualquier interacción atractiva o repulsiva entre las partículas. El tiempo de colisión se obtiene al calcular el tiempo que le toma a un par de partículas encontrarse a una distancia  $\sigma_1$  o  $\sigma_2$  de sus centros. Si dos partículas, *i* y *j*, tienen posiciones iniciales  $\mathbf{r}_{i0}$  y  $\mathbf{r}_{j0}$  y velocidades  $\mathbf{v}_i$  y  $\mathbf{v}_j$ , después de un tiempo  $t$ , el cuadrado de la separación de las partículas será

$$
(\mathbf{r}_i - \mathbf{r}_j)^2 = (\mathbf{r}_{i0} - \mathbf{r}_{j0})^2 + 2t(\mathbf{r}_{i0} - \mathbf{r}_{j0}) \cdot (\mathbf{v}_i - \mathbf{v}_j) + t^2(\mathbf{v}_i - \mathbf{v}_j)^2.
$$
 (3.29)

Entonces, el tiempo requerido para que se dé una colisión atractiva o repulsiva es

$$
t_{ij}^{(\alpha)} = \frac{-b_{ij} \pm (b_{ij}^2 - v_{ij}^2 C_{ij}^{(\alpha)})^{1/2}}{v_{ij}^2},
$$
\n(3.30)

donde

$$
\mathbf{r}_{ij} = \mathbf{r}_{i0} - \mathbf{r}_{j0} \qquad b_{ij} = \mathbf{r}_{ij} \cdot \mathbf{v}_{ij}
$$
  

$$
\mathbf{v}_{ij} = \mathbf{v}_i - \mathbf{v}_j \qquad C_{ij}^{\alpha} = r_{ij}^2 - \sigma_{\alpha}^2.
$$

 $t_{ij}^{(1)}$  es el tiempo requerido para una colisión repulsiva que se da al chocar las partículas y  $t_{ij}^{(2)}$  es el tiempo requerido para una colisión atractiva con el pozo de potencial.  $C_{ij}^{(1)}$  siempre debe ser positiva, de otro modo habría un traslape entre las partículas. En cambio,  $C_{ij}^{(2)}$  puede ser positiva o negativa dependiendo de si la separación de las partículas está dentro o fuera del rango del pozo atractivo.

Para conocer en qué momento se da la primera colisión es necesario calcular el tiempo de colisión de todos los pares de partículas del sistema. Al calcularse los tiempos de colisión estos se clasifican mediante la siguiente secuencia.

- I  $b_{ij}$  < 0 (Centros se aproximan.)
	- (a)  $C_{ij}^{(2)} < 0$  ( $r_{ij}$  está dentro del rango atractivo.)
		- (1)  $b_{ij}^2 v_{ij}^2 C_{ij}^{(1)} > 0$  (Partículas colisionan. Ocurre colisión repulsiva.)

$$
t_{ij}^{(1)} = \frac{-b_{ij} - (b_{ij}^2 - v_{ij}^2 C_{ij}^{(1)})^{1/2}}{v_{ij}^2}.
$$

(2)  $b_{ij}^2 - v_{ij}^2 C_{ij}^{(1)} < 0$  (Partículas no colisionan. Ocurre colisión atractiva.)

$$
t_{ij}^{(2)} = \frac{-b_{ij} + (b_{ij}^2 - v_{ij}^2 C_{ij}^{(2)})^{1/2}}{v_{ij}^2}.
$$

- (b)  $C_{ij}^{(2)} > 0$  ( $r_{ij}$  está fuera del rango atractivo.)
	- (1)  $b_{ij}^2 v_{ij}^2 C_{ij}^{(2)} > 0$  (Ocurre colisión atractiva; captura.)

$$
t_{ij}^{(2)} = \frac{-b_{ij} - (b_{ij}^2 - v_{ij}^2 C_{ij}^{(2)})^{1/2}}{v_{ij}^2}.
$$

(2) 
$$
b_{ij}^2 - v_{ij}^2 C_{ij}^{(2)} < 0
$$
 (No ocurre ninguna colisión.)

II  $b_{ij} > 0$  (Centros se alejan.)

(a)  $C_{ij}^{(2)} < 0$  ( $r_{ij}$  está dentro del rango atractivo. Ocurre colisión atractiva.)

$$
t_{ij}^{(2)} = \frac{-b_{ij} + (b_{ij}^2 - v_{ij}^2 C_{ij}^{(2)})^{1/2}}{v_{ij}^2}.
$$

(b)  $C_{ij}^{(2)} > 0$  ( $r_{ij}$  está fuera del rango atractivo. No ocurre ninguna colisión.)

Al calcular los tiempos de colisión, un tiempo máximo  $t_m$  es asignado el cual es demasiado corto como para permitir que cualquier par de partículas cambien su posición por más de  $(\frac{L}{2} - \sigma_2)$ , siendo *L* la longitud de la caja cuadrada o cúbica de simulación. Cualquier tiempo  $t_{ij}^{(\alpha)}$  mayor que el tiempo m´aximo es rechazado. Como suele suceder en sistemas poco densos, si no se encuentran tiempos  $t_{ij}^{(\alpha)}$  menores que  $t_m$ , todas las partículas son movidas por un tiempo igual a  $t_m$  y se realiza una nueva búsqueda de tiempos de colisión. Una vez encontrados todos los  $t_{ij}^{(\alpha)}$  menores que  $t_m$  se termina lo que se denomina un ciclo largo. Con todos los tiempos de colisión encontrados, se mueven todas las partículas por el $t_{ij}^{(\alpha)}$ más corto encontrado. Ahora un par de partículas estarán separadas por una distancia  $\sigma_1$  o  $\sigma_2$ , por lo que, si se considera un sistema de partículas de igual masa, este par de partículas experimentar´an un cambio, igual y opuesto, en sus velocidades. El cambio de velocidades  $\Delta v$ , dependerá del tipo de colisión como sigue:

 $(1)$  Ocurre colisión de partículas

$$
\Delta \mathbf{v}_i = -\Delta \mathbf{v}_j = \frac{-\mathbf{r}_{ij}b_{ij}}{\sigma_1^2}
$$

- $(2)$  Colisión atractiva
	- (a)  $C_{ii}^{(2)} > 0$ *ij >* 0 Captura  $\Delta \mathbf{v}_i = -\Delta \mathbf{v}_j = \frac{-\mathbf{r}_{ij}}{2\sigma_2^2}$  $\int$   $4\sigma_2^2U_0$ *m*  $+ b_{ij}^2 \bigg)^{1/2} + b_{ij}$ (b)  $C_{ij}^2 < 0$  $(I)$   $b_{ij}^2 >$  $4\sigma_2^2U_0$ *m* Disociación

$$
\Delta \mathbf{v}_i = -\Delta \mathbf{v}_j = \frac{-\mathbf{r}_{ij}}{2\sigma_2^2} \left[ -\left(\frac{-4\sigma_2^2 U_0}{m} + b_{ij}^2\right)^{1/2} + b_{ij} \right]
$$

(II) 
$$
b_{ij}^2 < \frac{4\sigma_2^2 U_0}{m}
$$
 Rebote

$$
\Delta \mathbf{v}_i = -\Delta \mathbf{v}_j = \frac{-\mathbf{r}_{ij}b_{ij}}{\sigma_2^2},
$$

donde el valor de *C*<sup>2</sup> *ij* debe ser calculado antes de que se mueva el par de partículas. Estos resultados son obtenidos de la conservación del momento y la energía para dos partículas con potencial de pozo cuadrado.

La diferencia entre el  $t_{ij}^{(\alpha)}$  más corto que acaba de transcurrir y el siguiente  $t_{ij}^{(\alpha)}$  más grande es el tiempo necesario para que se dé la siguiente colisión. Esto a menos que las partículas que acaban de colisionar se involucren inmediatamente en otra colisión. Debido a esto, una vez que se cambian las velocidades, se deben buscar colisiones en las que puedan estar involucradas solo el par de partículas que acaban de colisionar. A este cálculo se le llama ciclo corto. Todos los  $t_{ij}^{(\alpha)}$  de la lista calculada en el ciclo largo deben disminuir por el  $t_{ij}^{(\alpha)}$  que acaba de transcurrir. También los  $t_{ij}^{(\alpha)}$  que involucren a las partículas que recién colisionaron deben ser eliminados de la lista. Los nuevos  $t_{ij}^{(\alpha)}$  recién calculados en los ciclos cortos, deben ser agregados a la lista siempre y cuando sean menores al $t_{ij}^{(\alpha)}$ más grande de la lista.

En un ciclo largo el número de pares de partículas que tienen que ser examinados para encontrar posibles colisiones es de  $N(N-1)/2$ , mientras que en un ciclo corto solo se deben examinar  $2N-3$  pares. En los ciclos cortos hay un ahorro de tiempo de c´omputo lo cual es de ayuda en especial para sistemas grandes. Hay otras metodos para ahorrar tiempo de c´omputo. La usado en esta DMPD se ve en la siguiente sección.

### 3.4.2. Calendario de eventos

Con el uso de potenciales escalón se requiere guardar una gran cantidad de información al calcular los tiempos de colisión de las partículas. Esto requiere un manejo adecuado de toda esa información para tener una simulación correcta. El ahorro de tiempo de cómputo también es indispensable para tener una simulaci´on m´as eficiente. Una manera de ahorrar tiempo de cómputo en el cálculo de las colisiones es mediante el uso de celdas. Este método reduciría el número de pares de partículas en los que buscar por nuevas colisiones, después de un cambio de velocidades, a un valor menor e independiente de *N*.

Suponiendo que toda la región de simulación está dividida en celdas cuya longitud sobrepase el valor del diámetro de las partículas  $\sigma_1$ . Es claro que la búsqueda de colisiones de una partícula se dará sólo en su propia celda y en celdas adyacentes, lo cual representa un ahorro en los tiempos de cálculo. Lo ´unico que se necesita hacer es tener un seguimiento de a que celda pertenece cada partícula. Esto se hace mediante listas que contienen a las partículas pertenecientes a cada celda. Todo esto implica la introducción de un nuevo evento el cual se dará cuando una partícula sale de una celda y entra a otra. Este evento señalará el momento exacto en el que una partícula cruzará de una celda a otra y por qué cara lo hará.

Otra forma de ahorrar tiempo de c´omputo es con el uso de un tiempo local asociado a cada partícula. Cuando se de una colisión, sólo las partículas de celdas adyacentes son de interés y será sólo a ellas a quienes se mueva por el tiempo de la reciente colisión. De este modo, sólo en algunas ocasiones será necesaria una actualización de todo el sistema.

Conocer el tiempo de todos los eventos y saber cuál será el siguiente evento en ocurrir, ya sea una colisión o un cruce de celda y que partículas están involucradas, implica la existencia de un calendario de eventos. Dicho calendario debe organizar todos los futuros eventos y además debe ser fácilmente modificable, ya que al ocurrir una colisión nuevas colisiones deben ser a˜nadidas al calendario y otras deben ser borradas al quedar invalidadas.

El calendario que rige el sistema contiene una lista de futuras colisiones y cruces de celda, adem´as de eventos correspondientes a la medida de diferentes cantidades en ciertos intervalos de tiempo. El calendario está regido por una estructuración de datos en forma de un árbol binario. Cada evento es un nodo del ´arbol. Se usan tres punteros para colocar a los eventos en el ´arbol, los cuales descienden a la izquierda y derecha y otro que viene desde arriba. De este modo cada nodo apunto a otros dos nodos descendentes, uno a la izquierda y otro a la derecha. Los nodos están ordenados en el tiempo de tal modo que el evento de la izquierda está programado a ocurrir primero que el nodo actual del que desciende, mientras que el nodo de la derecha ocurrira después del nodo actual del que desciende.

Para tener una eliminación rápida de eventos relacionados, cada nodo está ligado a dos listas circulares. Si se trata de una colisión se tendrá una lista para cada una de las partículas imvolucradas. Estas listas guardan los demás nodos colisión en los que aparecen estas partículas. Por otro lado, si se trata de un cruce de celda se tendrán dos listas distintas para la misma partícula.

De este modo, cada nodo tiene la información de que evento se trata y cuándo ocurrirá. Si es una colisión, se especifican las partículas involucradas. Si es un cruce de celda, se especifica la partícula y la cara de la celda que se va a cruzar. En la figura 3.2 se muestra una representación de un pequeño ´arbol de eventos. En la representaci´on del ´arbol se omiten las listas circulares y en su lugar se muestran los cuatro punteros, a los lados del nodo, que se usan para fijar el nodo dentro de estas listas.

El manejo del árbol se lleva a cabo mediante 5 funciones. Una función se encarga de inicializar la estructura del ´arbol y crea las listas circulares. Otra función coloca a los eventos en el lugar correcto dentro del árbol y los liga dentro de las listas circulares. Otra función determina que evento será el próximo en ocurrir y quita del árbol a ese evento, así como todos aquellos eventos, ahora inválidos, en los que están involucradas estas mismas partículas. Las últimas dos funciones se encargan de remover los eventos del árbol y de reordenar los punteros después de la remoción de los nodos. Todos los detalles de estas funciones y del calendario de eventos con estructura de ´arbol se pueden encontrar en el libro de Rapaport "The art of molecular dynamics simulation"<sup>29</sup> donde se presenta este método.

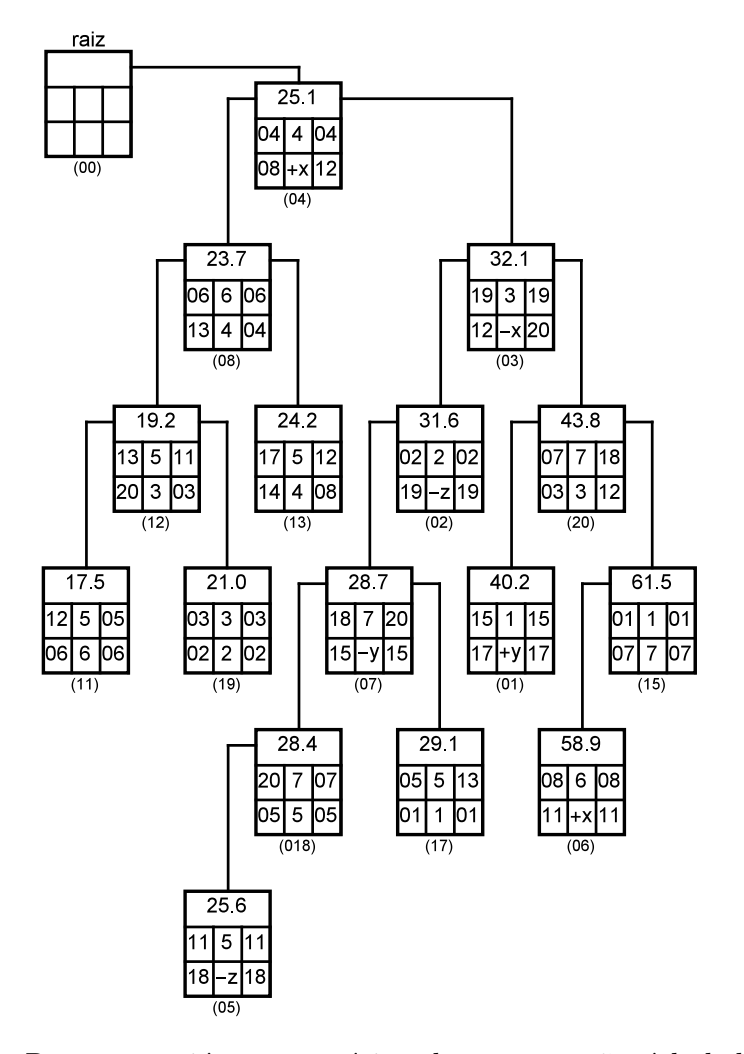

Figura 3.2: Representación esquemática de un pequeño árbol de eventos. Cada recuadro representa un evento. En la parte superior de cada recuadro se encuentra el tiempo en el que ocurrirá el evento, los números del centro identifican a las partículas si el evento es una colisión y si se trata de un cruce de celda se especifica la partícula y la cara de la celda. Los cuatro valores de los punteros de las listas circulares se muestran a los costados y por debajo del recuadro se especifica la dirección del evento en el árbol.

En resumen, la DMPD está construida para potenciales tipo escalón. Usa el método del cálculo de tiempos de colisión de las partículas e implementa un calendario de eventos. Este calendario ayuda a manejar de forma optimizada toda la información sobre los tipos de eventos lo cual reduce los tiempos de cómputo de la simulación. Un programa de DMPD con estas características fue desarrollado por Chapela *et al.*,<sup>30</sup> el programa es una generalización del algoritmo de Alder y Wainwright<sup>28</sup> para potenciales representados por un n´umero arbitrario de discontinuidades. Este programa

## *3.4. DINAMICA MOLECULAR DE POTENCIALES DISCONTINUOS ´* 45

está pensado para estudiar fluidos moleculares y para hacer DM de potenciales continuos representados por varias discontinuidades y actualmente cuenta con una biblioteca de moléculas clasificadas por formas a las que se les puede decorar con sitios atractivos de potenciales de pozo cuadrado. Para el desarrollo de este trabajo se usó este programa enfocándolo al estudio del autoensamblaje.

# Capítulo 4

## Resultados

## 4.1. Kagome Deformada

Para la partícula con unión en  $K$  se probaron 9 versiones diferentes  $K_i$ para la obtención de la red, variando la posición de los parches  $\theta_i$  para encontrar el rango del ángulo de separación  $\theta_s$  de los parches para el cual se da la formación de la red, y variando el tamaño de los DD adicionales para la obtención de una mejor red.

De la tabla 2.2 se ve como las primeras cuatro versiones de la partícula, de  $K_1$  a  $K_4$ , tienen el mismo tamaño en los DD adicionales de  $\sigma_{DD1} = 0.3$  $y \sigma_{DD2} = 0.5$ , variando solamente el ángulo  $\theta_i$  que da las posiciones de los parches atractivos. En la figura 4.1 se muestran la redes que crean estas cuatro versiones de la partícula K. Para la partícula  $K_1$  (figura 4.1 $K_1$ ) con un ángulo de separación de los parches atractivos de  $\theta_s = 120^{\circ}$ , se empiezan a construir cúmulos de red, la cual se parece a una red hexagonal, pero debido al tama˜no de los DD adicionales, estos estorban con los parches y la red no puede seguir creciendo. Para las partículas  $K_2$  y  $K_3$  con ángulos de separación entre los parches de $\theta_s = 130^\circ$  y  $\theta_s = 140^\circ$  respectivamente, se obtiene una red m´as grande debido a que los DD adicionales ya no estorban con los parches, pero las redes siguen con una geometría que se parece a una red hexagonal. Para  $\theta_s = 130^\circ$  (figura 4.1K<sub>2</sub>) se ve una red donde algunas de las partículas que integran los hexágonos están ligeramente separadas, pero mantenien la forma hexagonal. Para  $\theta_s = 140^\circ$  (figura 4.1K<sub>3</sub>) la red aún se asemeja a una red hexagonal, pero las partículas que integran los hexágonos se separan más, dejando hexágonos abiertos. La versión  $K_4$  con un ángulo de separación de los parches  $\theta_s = 150^\circ$  crea una red que deja de asemejarse a una hexagonal para adoptar la forma de lo que llamamos Kagome deformada. En esta red casi todas las partículas se unen en ternas las cuales al entrelazarse cean una especie de anillo triangular (llamado así con motivos de explicación) compuesto por seis partículas. En este anillo, tres de las partículas, alternadas en su posición con las otras tres, están desplazadas hacia el interior del anillo, mientras que las tres restantes se encuentran desplazadas hacia el exterior del anillo. De esta manera se crea una especie de triángulo compuesto por seis partículas. Este patrón, como se ve en la figura  $4.1K_4$ , se repite en toda la red.

Para la versión  $K_5$  (figura 4.1K<sub>5</sub>) con un ángulo de separación  $\theta_s = 160^\circ$ la red que se obtiene deja el patrón triangular de la kagome deformada para parecerse m´as a la red kagome formada por hex´agonos. Para las versiones de las partículas de  $K_6$  a  $K_9$  se baja el ángulo de separación de los parches de  $\theta_s = 120^\circ$  a  $\theta_s = 100^\circ$  a la vez que se disminuye el tamaño de los DD adicionales. Para la versión  $K_6$  (figura 4.1K<sub>6</sub>) con  $\theta_s = 120^{\circ}$  y DD adicionales de  $\sigma_{DD1} = 0.3$  y  $\sigma_{DD2} = 0.4$  a diferencia de la versión  $K_1$  (con mismo  $\theta_s$  y mayor  $\sigma_{DD2}$ ) la red hexagonal que se consigue es más grande. Para la versión  $K_7$  (4.1K<sub>7</sub>) con  $\theta_s = 110^{\circ}$  y DD adicionales de  $\sigma_{DD1} = 0.3$  y  $\sigma_{DD2} = 0.3$  al ser el DD adicional  $\sigma_{DD2}$  más pequeño respecto a la versión  $k_1$  y  $K_6$  se obtiene una red más compacta debido a que los DD adicionales no estorban con los parches. Ahora, aunque se consigue una red hexagonal más compacta, esta no alcanza una gran extensión debido a la posición de los parches atractivos y solo se mantienen porciones grandes de red, pero  $\sin$  lograr integrarse por completo. Por último, para las versiones  $K_8$  y  $K_9$ ambas con un ángulo de separación de  $\theta_s = 100^{\circ}$ , pero con valores de su par de DD adicionales de  $\sigma_{DD} = 0.3$  y  $\sigma_{DD} = 0.2$  respectivamente, la red hexagonal deja de formarse por completo. Para la versión  $K_8$ , a lo más, se

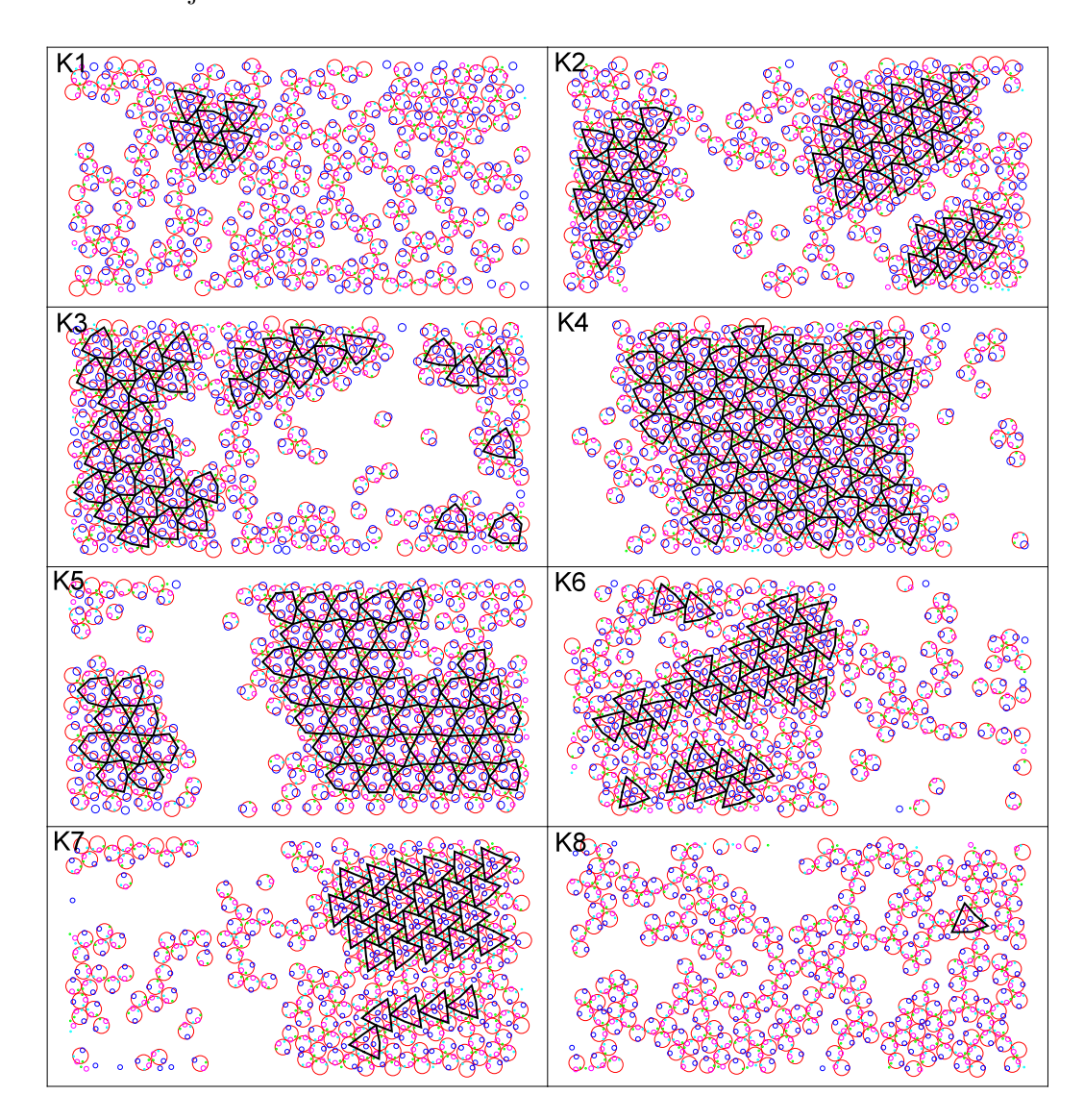

pueden observar dos hexágonos unidos en algunas parte (figura 4.1K8) sin mostrar mejora al disminuir el tamaño de los DD adicionales.

Figura 4.1: Resultados de las versiones *Ki*.

De la exploración anterior se observa que la versión  $K_4$  con un ángulo de separación entre los parches atractivos de $\theta_s=150^\circ$ es la partícula que ensambla con éxito la red Kagome deformada. En la figura 4.2 se muestra la red formada por 240 partículas en una simulación de 75 bloques de 25 millones de colisiones cada uno. Esta red se obtuvo a una densidad de  $\rho^* =$ 0.6 y a una temperatura de  $T^* = 0.18$ .

Para esta versión se realizaron varias corridas para encontrar las condiciones de densidad y temperatura para las cuales se obtiene esta red. En la

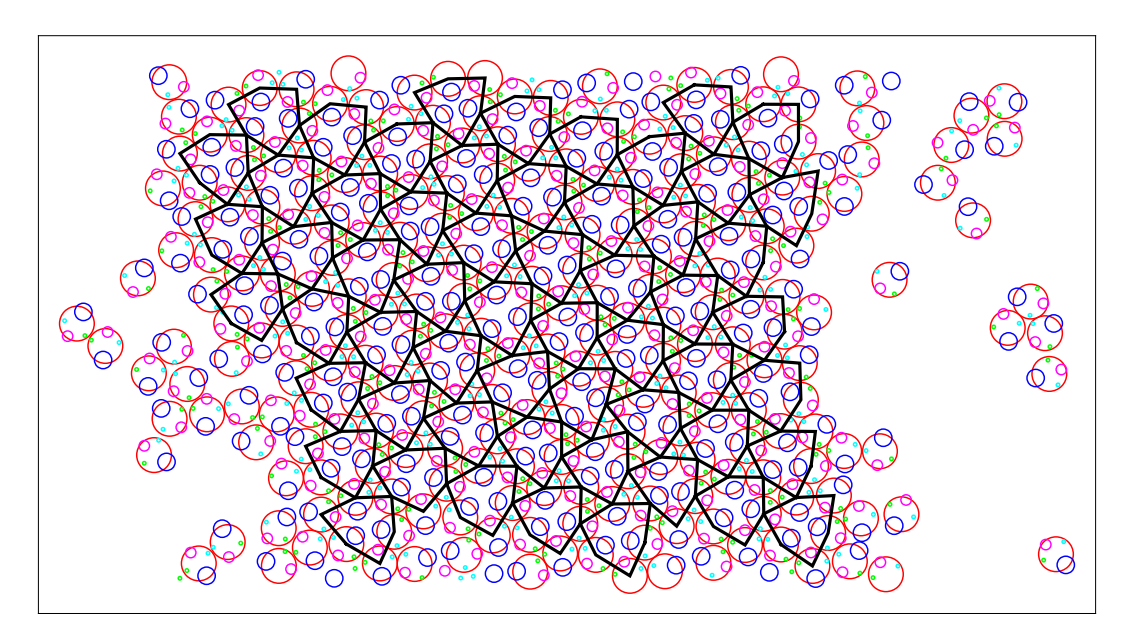

Figura 4.2: Red Kagome deformada formada con la versión de partícula  $K_4$ .

figura 4.3 se tiene un diagrama de fases de  $\rho$  vs  $T$  donde se muestra con puntos azules claro todas las densidades y temperaturas exploradas. Delimitados entre líneas rojas se encuentran los valores para los cuales se da la formación de la red kagome deformada. Las corridas que se hicieron fueron para 240 part´ıculas con 75 bloques de 25 millones de colisiones cada uno.

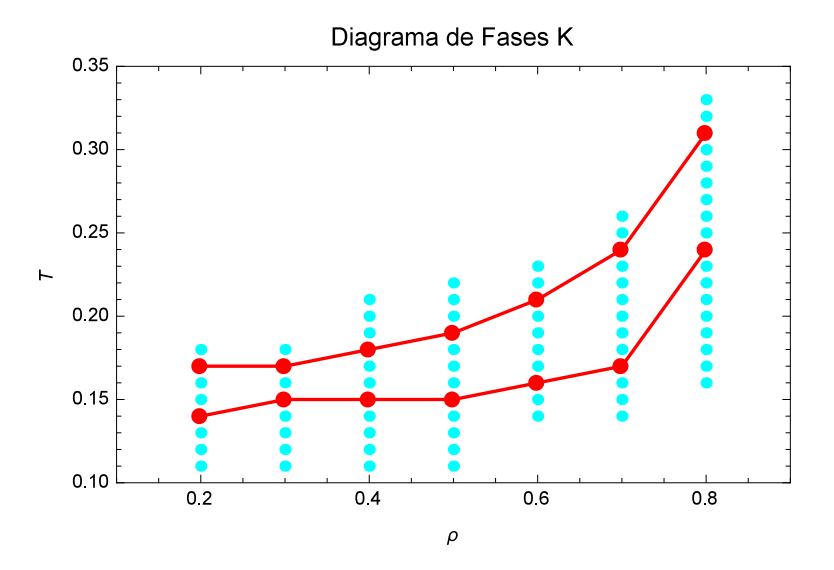

Figura 4.3: Diagrama de fases de la red kagome deformada.

Las densidades para las que se forma esta red van de $\rho^{*}=0.2$  a  $\rho^{*}=0.8$ y las temperaturas van de $T^*=0.14$ a $T^*=0.31,$ segun la densidad a la que se encuentre la red. Como se ve en la gráfica, conforme la densidad aumenta el rango de temperatura en el que se encuentra la red también aumenta, manteniéndose la temperatura mínima alrededor de  $T^* = 0.15$  para densidades bajas de 0.1 a 0.6 y para densidades de 0.7 a 0.8 la temperatura mínima aumenta hasta llegar a  $T^* = 0.24$ . Por otro lado, los límites superiores en la temperatura aumentan continuamente desde de  $T^* = 0.17$  a hasta  $T^* = 0.31$ . Por lo tanto, para la densidad más baja de  $\rho^* = 0.2$  la red se forma en un rango de temperaturas que va de  $T^* = 0.14$  a  $T^* = 0.17$  y para la densidad más alta de  $\rho^* = 0.8$  el rango de temperaturas es de  $T^* = 0.24$ a  $T^* = 0.31$ . En la figura 4.4 se muestran algunas de las configuraciones de la red para las isócoras de  $\rho^* = 0.2$ ,  $\rho^* = 0.4$ ,  $\rho^* = 0.6$  y  $\rho^* = 0.8$  del diagrama de fases.

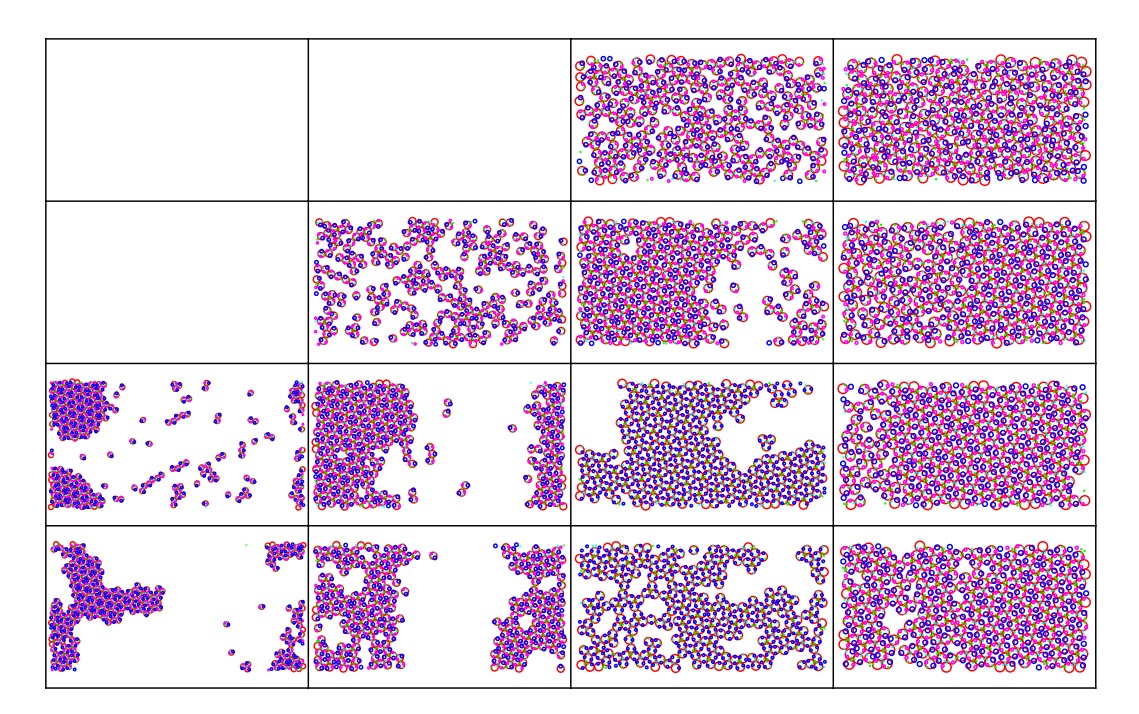

Figura 4.4: Configuraciones de isócoras de la partícula  $K_4$ . Las columnas corresponden a las densidades de  $\rho^* = 0.2$ ,  $\rho^* = 0.4$ ,  $\rho^* = 0.6$  y  $\rho^* = 0.8$  de izquierda a derecha. Para las primeras tres densidades la temperatura inicia en  $T^* = 0.14$  y aumenta en las filas de abajo hacia arriba con incrementos de  $\Delta T^* = 0.02$ . Para la última densidad de  $\rho^* = 0.8$  la temperatura inicia en  $T^* = 0.21$  y tiene incrementos de  $\Delta T = 0.04$ .

Un parámetro importante para la formación de esta red es el ángulo de separación entre los parches atractivos  $\theta_s$ , ya que de este ángulo depende la formación de esta red. Se encontró que esta red se forma de manera correcta para un ángulo de separación que va de  $\theta_s = 140^\circ$  a  $\theta_s = 150^\circ$ . Por debajo de los  $140^\circ$  hasta  $110^\circ$  de separación entre los parches se forma una red distinta, una red hexagonal, y por debajo de los 110<sup>°</sup> deja de formarse red alguna. También, para separaciones mayores a los  $150^\circ$  la red que se forma va pareciéndose más a la Kagome conforme la separación entre los parches va acercándose a los  $180^\circ$ 

## 4.2. Kagome Extendida

Para la formación de la red kagome extendida se utilizaron las partículas de la tabla 2.1. En las distintas versiones de estas partículas se probaron varios valores de los alcances de los parches para obtener la unión de las partículas en ternas o parejas donde es requerido. También se exploraron distintos valores para los tamaños de los DD adicionales que se colocan en la partícula. La variación del tamaño de los DD adicionales se hizo con la finalidad de estabilizar las ternas y parejas formadas entre las partículas. A continuación, se presenta la mejor corrida en busca de la red kagome extendida con la partícula Y (figura 4.5). Las partículas de esta corrida corresponden a la versión  $Y_5$  con alcances de los pozos de  $\lambda_1 = 0.4$  y  $\lambda_1 = 0.3$ y con tamaños de los pares de DD adicionales de  $\sigma_{DD1} = 0.3$  y  $\sigma_{DD2} = 0.4$ para el par superior e inferior respectivamente.

En la parte central de la figura 4.5 se observa un grupo de catorce anillos unidos entre sí como parte de la red, donde dichos anillos están compuestos por ternas de partículas, pero estos anillos no tienen el mismo tamaño. Hay anillos que están integrados por un grupo de 6 ternas, o bien integrados por 12 partículas, con lo que se forma un hexágono de ternas de partículas. Estos hexágonos son los que deben crear la red kagome extendida, pero no toda la red está construida por estos hexágonos. En este pedazo de red hay tanto hexágonos como pentágonos y heptágonos, esto es, anillos compuestos por cinco, seis, y siete ternas de partículas. La aparición de estos tres polígonos impide que se obtenga la red kagome deformada ya que

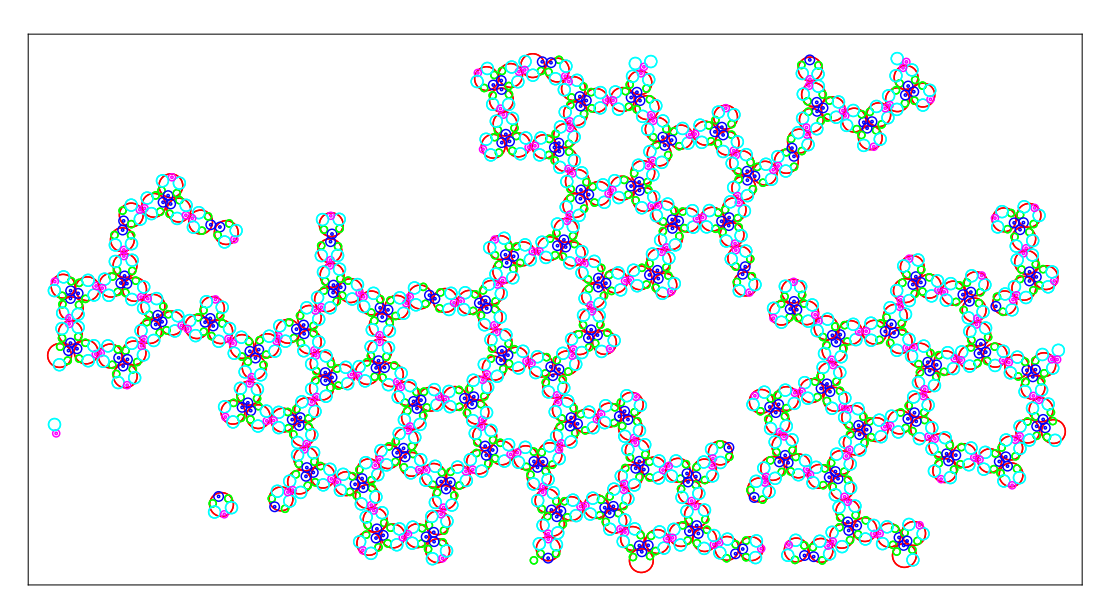

Figura 4.5: Red formada con la partícula  $Y_5$ .

esta red está constituida sólo por hexágonos. La aparición de pentágonos y heptágonos se debe a que las parejas presentes en la red son muy flexibles. Es decir, las parejas formadas por la unión de los parches de menor tamaño, ya sea de dos partículas individuales o por la unión de dos partículas que ya son parte de una terna, teniendo así una pareja de ternas, deben formar un ´angulo de 180 grados. Sin embargo, este ´angulo entre las parejas que se obtiene al trazar dos rectas, que van del parche mayor hacia el parche menor en cada partícula, con vértice en el lugar donde se unen los dos partículas debido a los parches pequeños, varía demasiado a lo largo de la simulación. La variación de este ángulo provoca que el anillo de ternas sea más grande o pequeño, lo que da lugar a heptágonos y pentágonos, respectivamente.

Para evitar la gran flexibilidad de las parejas se agregaron DD de distintos tama˜nos a los lados de ambos parches atractivos lo cual corresponde a las versiones de partícula  $Y_4$ ,  $Y_5$  y  $Y_6$  de la tabla 2.1. Las simulaciones con estas tres versiones de partícula no dieron buenos resultados al no poder formar redes que tuvieran solo hexágonos. Nuevamente seguían apareciendo pentágonos y heptágonos.

Se agregaron pequeños parches atractivos a los lados de los parches iniciales de la partícula Y con la finalidad de reducir la flexibilidad en las parejas. Estos parches deben tener un tamaño pequeño tal que sólo cuando se hayan formado parejas o ternas con los parches principales, estos interactúen entre sí dando una mayor estabilidad a las parejas y ternas. A estos pequeños parches se les denominó clips atractivos. Las versiones de partículas con clips atractivos *Y<sup>c</sup>* que se probaron se muestran en la tabla 2.3. Para estas partículas, de las versiones  $Y_{c3}$  a  $Y_{c10}$  se obtuvieron resultados similares, de las cuales, la versión  $Y_{c4}$  es la mejor de ellas. En la figura 4.6 se ve cómo es que la versión  $Y_{c4}$  forma una buena porción de red hexagonal, pero también se ve cómo es que los dos anillos más cercanos a la esquina superior izquierda son heptágonos, al igual que se ve un pentágono en la parte superior de la red.

Nuevamente los resultados en busca de la red kagome extendida no fueron los deseados. En las dos versiones de partículas *Y* y  $Y_c$  se logra obtener una red, pero nunca la red deseada en su totalidad.

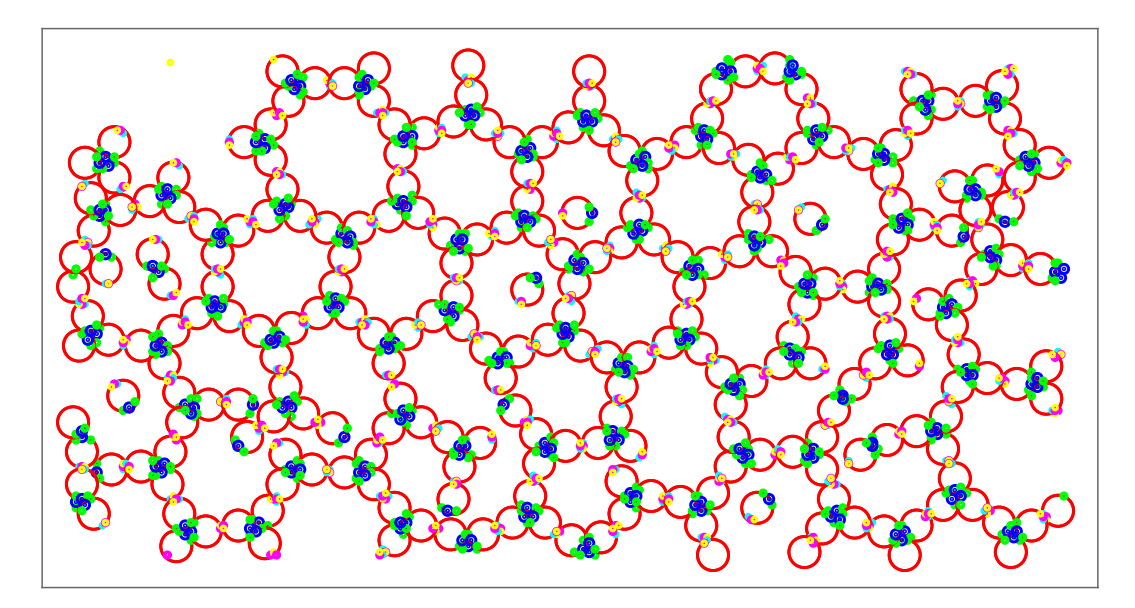

Figura 4.6: Red formada con la partícula  $Y_{c4}$ .

Al ver que la red se puede obtener con las especificaciones generales de un parche de tamaño tal que forme ternas entre las partículas y otro parche más pequeño, a 180<sup>°</sup> del primero, que forme parejas entre las partículas, pero que debido a la flexibilidad de las parejas no se obtiene la kagome deformada de manera correcta. Se buscó un modo de evitar esta flexibilidad. Para eliminar

la alta movilidad en las parejas y ternas se creó una molécula que tuviera el papel de bloque constructor de la red. Dos de estas moléculas se muestran en la figura 2.6. Con la molécula  $I_6$ , al tener dos ternas unidas entre sí desde un principio, se evitan los problemas de flexibilidad en la pareja que se necesita para unir estas dos ternas. Con esta molécula, como se ve en la figura 4.7, la red kagome extendida se obtiene de manera correcta y con un gran tamaño. Las moléculas  $I_6$  ensamblan la red con facilidad tomando en cuenta que para formar un hexágono se necesitan cuatro *Is* que deben estar unidas por un peque˜no parche, es decir, necesita de parejas entre los parches para unir las *Is*. La red de la figura 4.7 se creó con 256 moléculas  $I_6$ . lo que resulta en 1536 partículas a una densidad de  $\rho^* = 0.6$  y una temperatura de  $T^* = 0.14$  en una simulación de 50 bloques de 25 millones de colisiones cada uno.

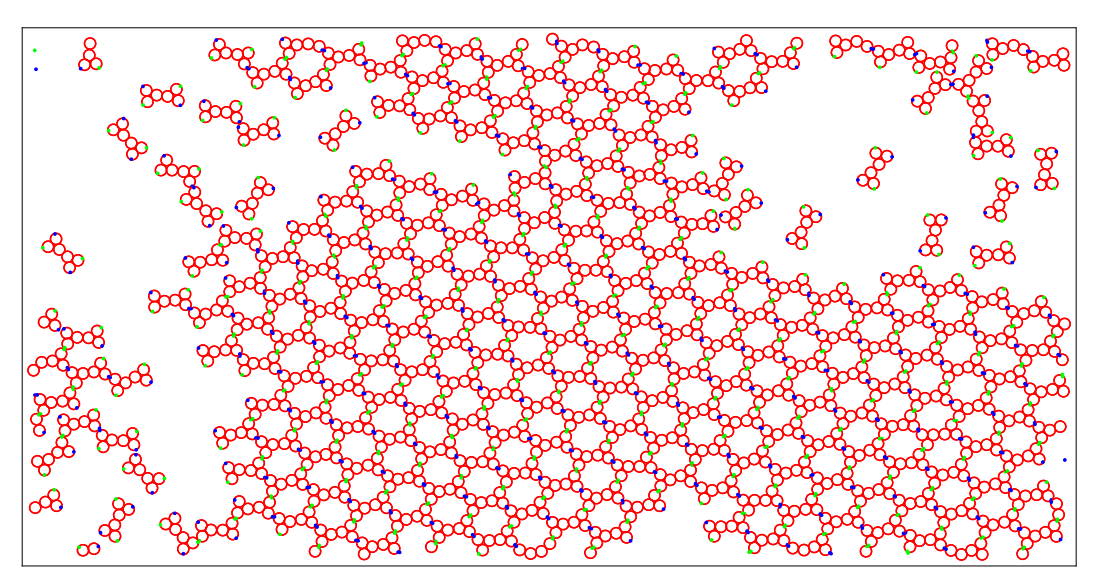

Figura 4.7: Kagome extendida formada con la molécula  $I_6$ .

Una vez ensamblada la red la red con la molécula  $I_6$  se obtuvo su diagrama de fases el cual se muestra en la figura 4.8. Para el diagrama se hicieron corridas con 400 moléculas  $I_6$ , lo que da un total de 2400 partículas de diámetro  $\sigma = 1$ , con 50 bloques de 25 millones de colisiones. Del diagrama se ve que la red se forma en un pequeño rango de temperaturas ya sea para densidades bajas o altas, de  $T^* = 0.11$  a  $T^* = 0.13$  para  $\rho^* = 0.4$  y de *T*<sup> $*$ </sup> = 0.12 a *T*<sup> $*$ </sup> = 0.16 para  $\rho$ <sup> $*$ </sup> = 0.8, lo que resulta en rangos de 3 y 5

centésimas para  $\rho^* = 0.4$  y  $\rho^* = 0.8$ , respectivamente. Comparada con la red kagome deformada, el rango de temperaturas en el que aparece esta red es más pequeño. Para  $\rho^* = 0.4$  la red kagome deformada se obtiene en un rango de 4 centésimas en la temperatura, de  $T^* = 0.15$  a  $T^* = 0.18$  y para  $\rho^{*}=0.8$ en un rango de 8 centésimas, de $T^{*}=0.24$ a $T^{*}=0.31.$  De este modo, el rango de temperaturas en el que se forma la red kagome extendida aumenta en las densidades de  $\rho^* = 0.4$  a  $\rho^* = 0.6$  y después se mantiene constante de $\rho^{*}$  = 0.6 a  $\rho^{*}$  = 0.8. Mientras que para la red kagome deformada, conforme aumenta la densidad, el rango de temperaturas en el que se presenta también aumenta.

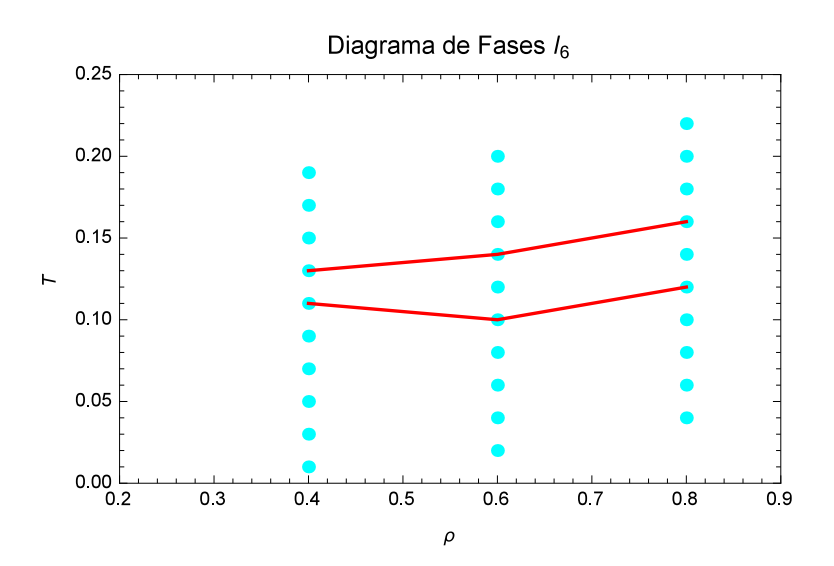

Figura 4.8: Diagrama de fases de la red kagome extendida obtenido con la molécula  $I_6$ .

En la figura 4.9 se muestran las redes formadas por la partícula  $I_6$ a distintas temperaturas para las densidades exploradas. En las columnas se tienen las densidades  $\rho^{*}=0.4,$   $\rho^{*}=0.6$ y  $\rho^{*}=0.8$ de izquierda a derecha. En las filas la temperatura aumenta de abajo hacia arriba en incrementos de  $\Delta T^* = 0.02$  en cada fila, para  $\rho^* = 0.4$  la temperatura inicia en  $T^* = 0.09$ y para las densidades de  $\rho^* = 0.4$  y  $\rho^* = 0.8$  inicia en  $T^* = 0.10$ . Se puede ver como para las tres densidades, la mejor red se obtiene en el l´ımite superior del rango de temperaturas donde se da la formación de la red. Por arriba de este límite, sólo se observa un fluido homogéneo en los tres casos. En cuanto a la temperatura más baja, en las tres densidades, se observan pequeños cúmulos de red que nunca llegan a crecer. Esto se debe al tamaño de la partícula  $I_6$ , que al unirse varias de ellas forman una pequeña porción de red con facilidad, pero si al unirse más partículas a esta pequeña red lo hacen en una posición incorrecta, estas partículas ya no tienen la energía suficiente para separarse y reacomodarse debido a las bajas temperaturas. Por lo tanto, a bajas temperaturas las partículas se unen entre sí, de manera correcta e incorrecta, sin tener la energía suficiente para liberarse y reacomodarse. Al llegar a cierta temperatura, las partículas tienen la energía necesaria para unirse y liberarse e ir incrementando en tamaño la red, la cual es bastante estable. Por último, al subir más la temperatura las partículas tienen demasiada energía cinética que ya no pueden mantener la red. Este hecho se ve claramente y de manera abrupta en la figura 4.9.

Otra cosa a resaltar de la figura 4.9 es que ,como ya se dijo, la mejor red se forma en límite superior del rango de temperaturas de formación de las redes. En esta red, para las densidades  $\rho^* = 0.4$  y  $\rho^* = 0.6$ , se alcanza a distinguir una coexistencia fluido-red. Para la densidad $\rho^{*}$  = 0.8 no se alcanza a ver esta coexistencia sino más bien una red formada con todas las moléculas  $I_6$ , pero con muchos defectos.

Una vez se consiguió la red kagome extendida se probó la molécula  $I_5$ . La red que crea esta molécula se muestra en la figura 4.10. Esta red está formada por anillos de diez part´ıculas unidos entre s´ı, dos part´ıculas menos que la kagome extendida. La red se obtuvo con 400 moléculas  $I_5$ , lo que da un total de 2000 partículas de diámetro $\sigma=1,$ a una densidad de $\rho^*=0.8$ y a una temperatura de  $T^* = 0.16$ . Como se puede ver en la figura 4.10, en la parte inferior hay un pequeño defecto en forma de cruz debido a la falta de una única molécula  $I_5$  y en la parte superior la red tiene un defecto más grande, ahora por la falta de varias moléculas. Estas malformaciones se crean cuando, en algún sitio en las orillas de la red, las moléculas no se acomodan para integrarse de manera correcta, pero al seguir el proceso de crecimiento a los lados de ese sitio, la red se cierra alrededor de ese espacio y

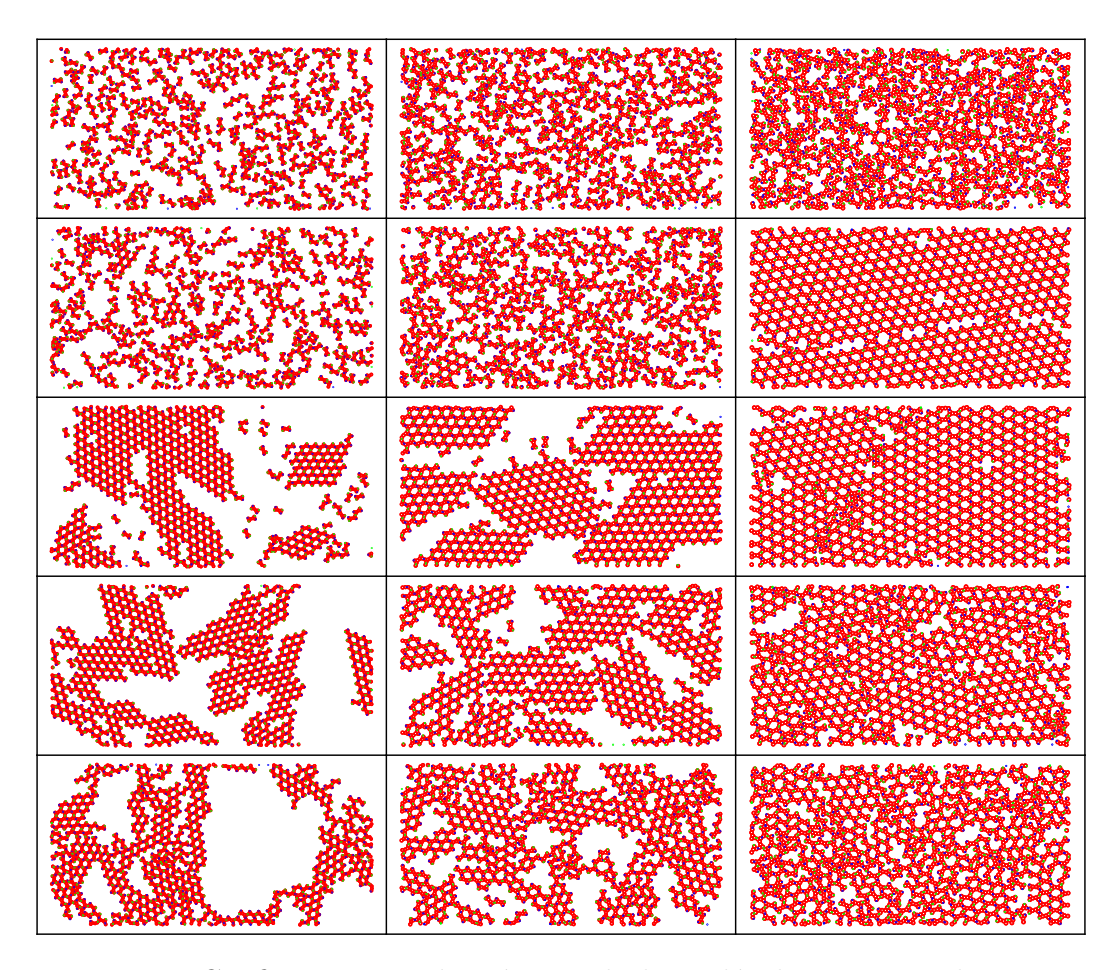

Figura 4.9: Configuraciones de isócoras de la molécula *I*<sub>6</sub>. Las columnas tienen una densidad de  $\rho^* = 0.4$ ,  $\rho^* = 0.6$  y  $\rho^* = 0.8$  de izquierda a derecha. En las filas la temperatura aumenta desde abajo en incrementos de  $\Delta T^* = 0.02$ , para  $\rho^* = 0.4$  inicia en  $T^* = 0.09$  y para  $\rho^* = 0.6$  y  $\rho^* = 0.8$ lo hace en  $T^* = 0.10$ .

deja un hueco mientras sigue creciendo. Otra manera en la que se producen los defectos es cuando dos porciones de red se unen para formar una red más grande, dejando un hueco entre ellas en el proceso. Estos defectos también se presentan en la red kagome extendida.

Para esta red también se obtuvo el diagrama de fases el cual se muestra en la figura 4.11. Nuevamente se exploraron distintas temperaturas para tres densidades de  $\rho^* = 0.4$ ,  $\rho^* = 0.6$  y  $\rho^* = 0.8$ . Se ve como el diagrama es muy parecido al de la kagome extendida, lo cual hace sentido tomando en cuenta que la molécula  $I_5$  sólo tiene una partícula menos que la molécula *I*6. Para esta red el rango de temperaturas en las que se forma la red se mantiene contante en las tres densidades exploradas. La red se forma de

*T*<sup> $*$ </sup> = 0.12 a *T*<sup> $*$ </sup> = 0.16 para  $\rho^*$  = 0.8 y de *T*<sup> $*$ </sup> = 0.10 a *T*<sup> $*$ </sup> = 0.14 para  $\rho^* = 0.6$  y  $\rho^* = 0.04$ , siendo así el rango de 0.05 centésimas.

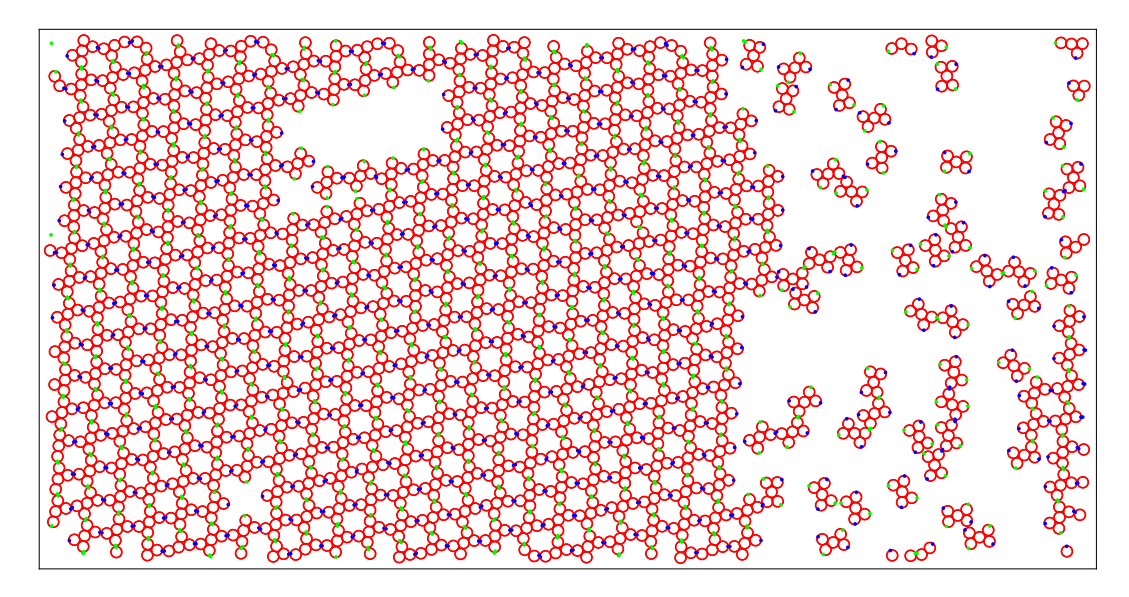

Figura 4.10: Red formada con la molécula  $I_5$ .

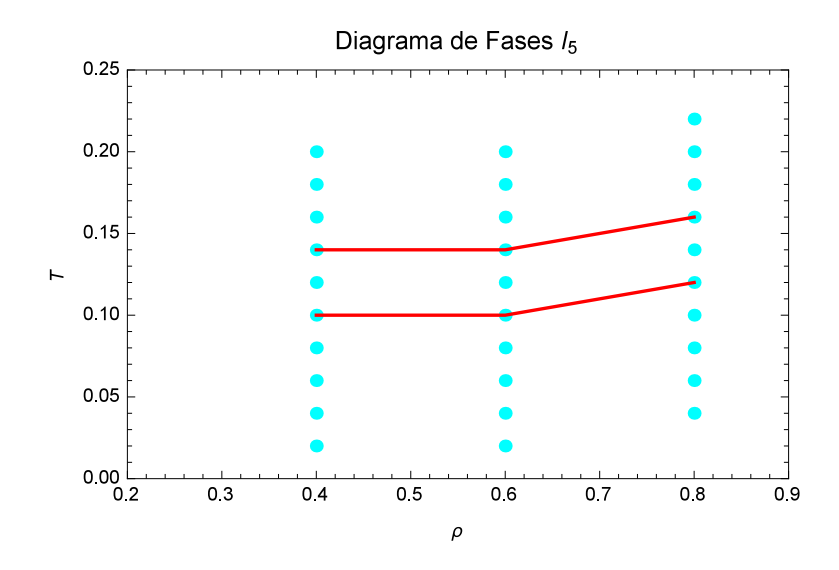

Figura 4.11: Diagrama de fases de la red obtenida con la molécula  $I_5$ .

Para esta red la dinámica de formación es similar a la kagome extendida y en la figura 4.12 se muestra algunas de las configuraciones adoptadas por esta molécula a distintas temperaturas en las densidades exploradas. Se ve nuevamente como en las temperaturas m´as alta donde se obtiene la red, que es de  $T^* = 0.14$  para  $\rho^* = 0.4$  y  $\rho^* = 0.6$  y de  $T^* = 0.16$  para  $\rho^* = 0.8$ , se presenta la mejor de red, adem´as de que se puede observar una coexistencia

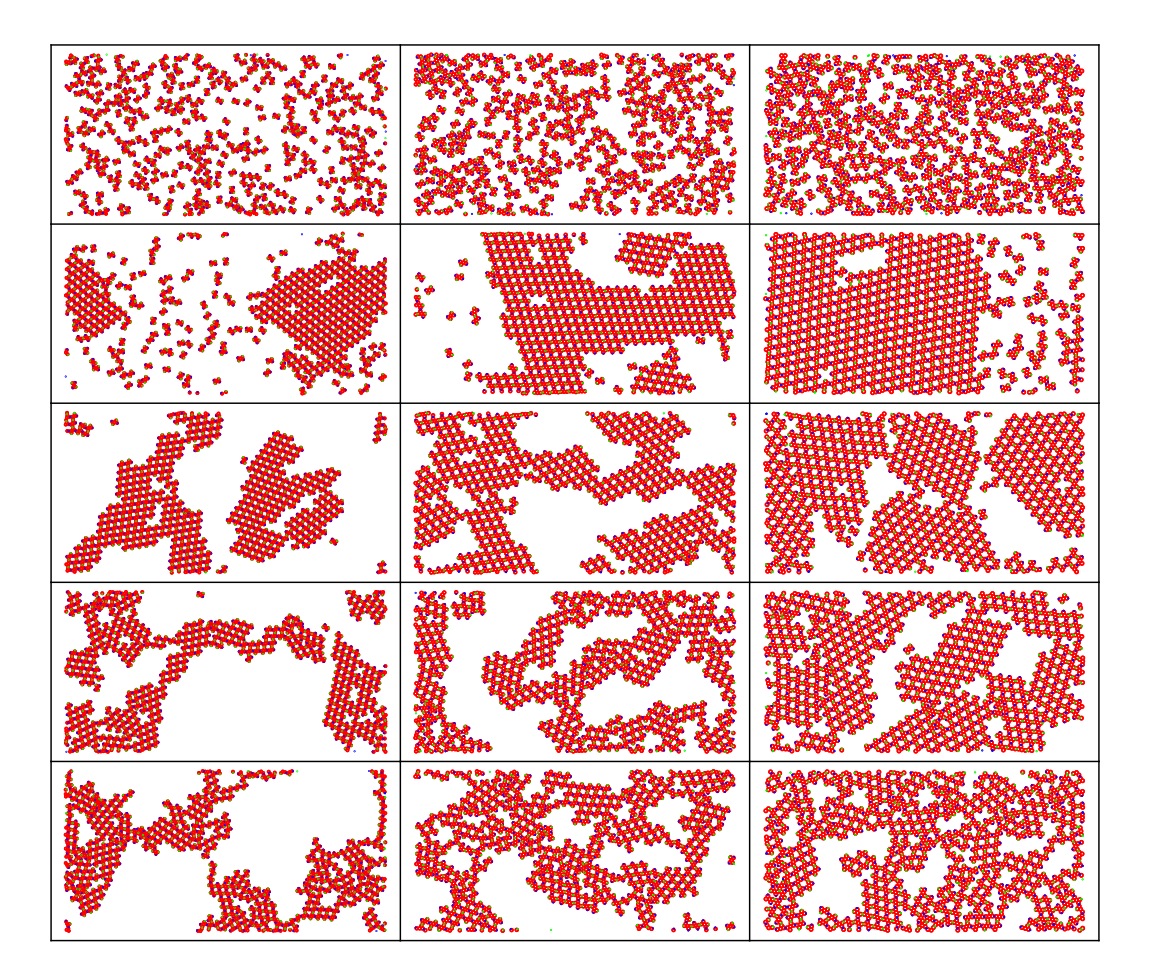

fluido-red en las tres densidades.

Figura 4.12: Configuraciones de isócoras de la molécula  $I_5$ . Las columnas tienen una densidad de  $\rho^* = 0.2$ ,  $\rho^* = 0.4$  y  $\rho^* = 0.8$  de izquierda a derecha. En las filas la temperatura aumenta desde abajo en incrementos de  $\Delta T^* = 0.02$ , para  $\rho^* = 0.4$  y  $\rho^* = 0.6$  inicia en  $T^* = 0.08$  y para  $\rho^* = 0.8$ en  $T^* = 0.10$ .

## 4.3. Flexibilidad de las redes

Debido al modelo de parches vibrantes que se usa para crear las partículas, habrá una cierta flexibilidad en las redes y en las partículas mismas. Esto afectará la formación de las redes, así como su calidad respecto de una red ideal construida por las partículas propuestas para crearlas. Para medir la flexibilidad de las redes se calcula un ángulo característico entre las partículas en cada red y se compara con el ángulo característico de la red ideal. Para la red kagome deformada ideal, si se selecciona una partícula cualquiera esta tendrá cuatro vecinos inmediatos, un par por cada parche atractivo, los cuales se representar´an por la letra K. Si se trazan dos rectas, una entre los centros de los dos vecinos superiores de la K y otra con el par de vecinos inferiores de la K, el ángulo que forman estas dos rectas será el ángulo característico de esta red. Para la red kagome extendida ideal, si se identifica a base de Is, su ángulo característico será aquel formado entre las rectas que pasan por los centros de las dos partículas superiores e inferiores de la I. De este modo, los ángulos característicos de la redes ideales kagome deformada y kagome extendida son de  $30^{\circ}$  y  $0^{\circ}$  respectivamente.

Para la red kagome deformada las versiones *K*<sup>3</sup> y *K*<sup>4</sup> a simple vista son las que se acercan más a la red ideal. Al calcular el ángulo característico promedio de las Ks en la red, así como su desviación estándar, se encuentra lo siguiente. Para la versión  $K_3$  el ángulo característico promedio es de  $36.4^{\circ} \pm 6.8^{\circ}$ , mientras que para la versión  $K_4$  el ángulo característico promedio es de  $28.6^{\circ} \pm 6.3^{\circ}$ . Al comparar con el ángulo característico de la red ideal se ve que la partícula  $K_4$  es, como se esperaba, la versión de partícula que forma la red kagome deformada. Ahora, si se toma la diferencia del ´angulo caracter´ıstico promedio respecto del ideal como una medida de la flexibilidad de la red, se puede decir que esta red tiene una flexibilidad de  $1.4^{\circ} \pm 6.3^{\circ}$ .

Para la red kagome extendida, se calculó el ángulo característico promedio de las Is para comparar la flexibilidad de las mejores redes encontradas con los modelos de partículas  $Y, Y_c \in I_6$ . Para la red formada por la partícula  $Y_5$  el ángulo característico promedio fue de  $14.4^{\circ} \pm 17.1^{\circ}$ . Para la red que se obtuvo con la versión  $Y_{c4}$  se encontró un ángulo promedio de  $9.9^{\circ} \pm 12.9^{\circ}$ . Para la versión  $I_6$ , aunque se inicia con Is como bloques constructores, el ángulo promedio de las Is resulto de  $2.06^{\circ} \pm 1.32^{\circ}$ . Como el ángulo característico de la red kagome extendida ideal es  $0^{\circ}$ , los ángulos promedios obtenidos para las partículas  $Y$ ,  $Y_c$  e  $I_6$  son directamente la medida de la flexibilidad de sus redes. Por lo tanto, de los resultados anteriores se ve que los modelos de partículas *Y* y *Y<sub>c</sub>* no pudieron formar de manera correcta la

red kagome extendida debido a la gran flexibilidad que presentan en las redes que construyen. Por otro lado, con el modelo  $I_6$  se obtuvo la red kagome extendida debido a la baja flexibilidad de las Is. Esta baja flexibilidad de las Is también se puede traducir en una poca flexibilidad en la unió entre las parejas de partículas necesarias para construir la red, que como se mencion´o anteriormente, fue el principal problema en los modelos *Y* y *Yc*. Por último, para la red obtenida con la partícula  $I_5$  se encontró una flexibilidad de  $2.12^{\circ}\pm1.33^{\circ}$  muy similar a la partícula  $I_{6}$ ya que las dos usan moléculas en forma de I como bloques constructores.

# Capítulo 5

# Conclusiones

Se obtuvieron buenos resultados en la búsqueda de las redes propuestas formadas por el tribloque con unión  $K$  (red kagome deformada) y el tribloque con unión en Y (red kagome extendida). Para ambas redes se encontró un diagrama de fases y en el caso de la kagome deformada se encontró el ángulo de separación entre los parches para los cuales se autoensambla la red, ya que por debajo de este ángulo la red que se obtiene es hexagonal y por arriba de ese ángulo la red Kagome comienza a aparecer. Además, debido al método de simulación donde los parches están vibrando alrededor de su posición de equilibrio fue necesario agregar un par de DD adicionales a la partícula con unión en K para lograr que las ternas formadas por las partículas se entrelazaran de manera correcta. Con la adición de estos elementos la red kagome deformada se obtuvo con éxito.

Por otro lado, la red kagome extendida fue más difícil de obtener. La dificultad radicó en que para esta red se necesitaban que, aparte de formar ternas de partículas, también hubiera parejas, es decir partículas unidas ´unicamente a otra part´ıcula en uno de sus parches. Debido a la vibraci´on de los parches, las parejas no eran muy estables dando paso a la formación de anillos pentagonales y hexagonales a parte de los hexagonales deseados. La solución a esto fue el uso de una molécula  $(I_6)$  como bloque constructor que contuviera estas parejas desde un inicio para minimizar su vibración. De este modo, finalmente se pudo obtener la red kagome deformada. Una vez obtenida la red con la molécula  $I_6$  se observó que cambiando ligeramente la geometría de la molécula o cambiando la posición de los parches es posible la creación de redes similares. Se probó el cambio en la geometría de la molécula  $I_6$  y se construyó la molécula  $I_5$  con la que se encontró la red que se autoensambla a partir de esta molécula, así como su diagrama de fases.

De todo esto se puede concluir que, confiando en los resultados presentados, se esperaría que la red kagome deformada se pueda obtener en el laboratorio justo con el bloque constructor con que fue propuesta. En cambio, la red kagome extendida al no ser encontrada en la manera que fue propuesta, al menos con el método que se usó para su obtención, se intuye que no se obtendrá en el laboratorio con el bloque constructor con que fue propuesto. Cabe resaltar que al momento de la propuesta de esta red solo se presentó un poro dodecagonal y no más, dando cuenta de la dificultad de esta red. Sin embargo, aunque la red kagome extendida no se obtuvo con la partícula propuesta, sí se puede obtener si se utilizan otros bloques constructores más elaborados. Lo que resulta en la obtención de las dos redes de manera satisfactoria.
## **Bibliografía**

- [1] C. Casagrande and M. Veyssié, C. R. Acad. Sci., 1988, Paris 2 306 1423; C. Casagrande, P. Fabre, E. Raphaël, and M. Veyssié, Europhys. Lett., 1989, 9(3), 251-255.
- [2] P. De Gennes, Soft Matter. Science, 1992, 256(5056), 495-497.
- [3] P. M. Chaikin and T. C. Lubenski, *Principles of condensed matter physics*, Cambridge University Press, New York, 1995
- [4] A. Garcia-Adeva, N. J. Phys, 2006, 8(6), 86-86.
- [5] Y. Xia, Y. Yin, Y. Lu and J. McLellan, Adv. Funct. Mater., 2003,13, 907.
- [6] J. Yan, S. C. Bae and S. Granick, Adv. Mater., 2015, 27(5), 874-879.
- [7] S. Sacanna, L. Rossi and D. J. Pine, J. Am. Chem. Soc., 2012, 134, 6112–6115.
- [8] X. Mao, Q. Chen and S. Granick, Nat. Mater., 2013, 12, 217.
- [9] X. Mao, Phys. Rev. E: Stat., Nonlinear, Soft Matter Phys., 2013, 87, 062319.
- [10] Q. Chen, S. C. Bae and S. Granick, Nature, 2011, 469, 381–384.
- [11] Q. Chen, E. Diesel, J. K. Whitmer, S. C. Bae, E. Luijten and S. Granick, J. Am. Chem. Soc., 2011, 133, 7725–7727.
- [12] Q. Chen, J. Yan, J. Zhang, S. C. Bae and S. Granick, Langmuir, 2012, 28, 13555–13561.
- [13] Q. Chen, S. C. Bae and S. Granick, J. Am. Chem. Soc., 2012, 134, 11080–11083.
- [14] E. Edlund, O. Lindgren and M. N. Jacobi, Phys. Rev. Lett., 2011, 107, 085503.
- [15] Z. Preisler, T. Vissers, F. Smallenburg and F. Sciortino, J. of Chem. Phys., 2016, 145(6), 64513.
- [16] Z. Preisler, T. Vissers, F. Smallenburg, G. Munao and F. Sciortino, J. Phys. Chem. B, 2013, 117, 9540–9547.
- [17] Z. Preisler, T. Vissers, G. Munao, F. Smallenburg and F. Sciortino, Soft Matter, 2014, 1(28), 5121-5128.
- [18] F. Sciortino, A. Giacometti and G. Pastore, Phys. Chem. Chem. Phys., 2010, 12(38), 11869-11877.
- [19] G. Munao, Z. Preisler, T. Vissers, F. Smallenburg and F. Sciortino, Soft Matter, 2013, 9(9), 2652-2661.
- [20] A. Giacometti, F. Lado, J. Largo, G. Pastore and F. Sciortino, J. Chem. Phys., 2010, 132, 174110.
- [21] W. Miller and A.Cacciuto, Soft Matter, 2011 7(16), 7552.
- [22] F. Romano and F. Sciortino, Soft Matter, 2011, 7, 5799–5804.
- [23] G. A. Chapela, O. Guzmán, J. A., Martínez-González, P. Díaz-Leyva, and J. Quintana-H, Soft Matter, 2014, 10, 9167-9176.
- [24] P. J. P. Carrillo, M. Medrano, A. Valvuena, A. Rodriguez-Huete, M. Castellanos, R. Perez and M. G. Mateu, ACS Nano, 2017, 11(2), 2194–2208.
- [25] Y. Li, Y. Zhu, Y. Li, H. Qian and C. Sun, Molecular Simulation, 2014, 40(6), 449-457.
- [26] N. Arai, K. Yausoka and X. Zeng, J. Chem. Theory Comput. 2013, 9, 179-187.
- [27] N. Metropolis, A. W. Rosenbluth, M.mN. Rosenbluth, A. N. Teller, and E. Teller, J. Chem. Phys., 1953, 21, 1087–1092.
- [28] B. J. Alder and T. E. Wainwright, J. Chem. Phys., 1959, 31, 459-466.
- [29] D. C. Rapaport, *The Art Molecular Dynamics Simulation*, Cambridge University Press, New York, 2dn edn, 2004
- [30] G. A. Chapela, S. E. Martínez-Casas and J. Alejandre, Mol. Phys., 1984, 53, 139.